### **Ngôn ngữ thủ tục PL/SQL**

### **Ngôn ngữ thủ tục PL/SQL**

### **1. Giới thiệu PL/SQL.**

- **2. Khối lệnh trong PL/SQL (block),**
- **3. Khai báo biến và hằng số, các kiểu dữ liệu**
- **4. Các lệnh điều kiện (IF, CASE), rẻ nhánh (GOTO), lệnh lặp (while…loop, for…loop)**
- **5. Xử lý lỗi (Exception) trong Oracle**
- **6. Cursors: định nghĩa, phân loại cursor: tường minh và tiềm ẩn, cách sử dụng**
- **7. Function, Procedure, Trigger, Package**

### **1.** Giới thiệu PL/SQL (1) - (Procedural Language/Structure Query Language)

- **Ngôn ngữ thủ tục của Oracle, dùng để xây dưng các** ứng dụng.
- PL/SQL là sự kết hợp giữa SQL và các cấu trúc điều khiển, các thủ tục (function), thao tác con trỏ (cursor), xử lý ngoại lệ (exception) và các lệnh giao tác.
- PL/SQL cho phép sử dụng tất cả lệnh thao tác dữ liệu gồm INSERT, DELETE, UPDATE và SELECT, COMMIT, ROLLBACK, SAVEPOINT, cấu trúc điều khiển như vòng lặp (for, while, loop), rẽ nhánh (if),…mà với SQL chúng ta không làm được.

### **1.** Giới thiệu PL/SQL (2) - (Procedural Language/Structure Query Language)

- **PL/SQL thêm chức năng vào các công cụ không thủ tục** như SQL\*Forms và SQL\*Report.
- Các lệnh PL/SQL được chia thành nhiều khối lệnh hợp lý (Block), các khối lệnh lồng nhau. Các biến có thể khai báo nội tại (local) bên trong block và điều khiển báo lỗi (exception) được xử lý trong block nơi lỗi phát sinh.
- Một block bao gồm ba phần: phần khai báo là nơi để khai báo biến, phần thi hành lệnh và phần xử lý các ngoại lê (điều kiện lỗi hoặc cảnh báo).
- Khai báo biến trong PROCEDURE hay FUNCTION: nếu là Block ngoài cùng (đầu tiên) của PROCEDURE, FUNCTION thì không dùng từ khóa DECLARE (Ngược lại với TRIGGER, Block ngoài cùng (đầu tiên) phải có DECLARE)

## **2.** Cấu trúc PL/SQL

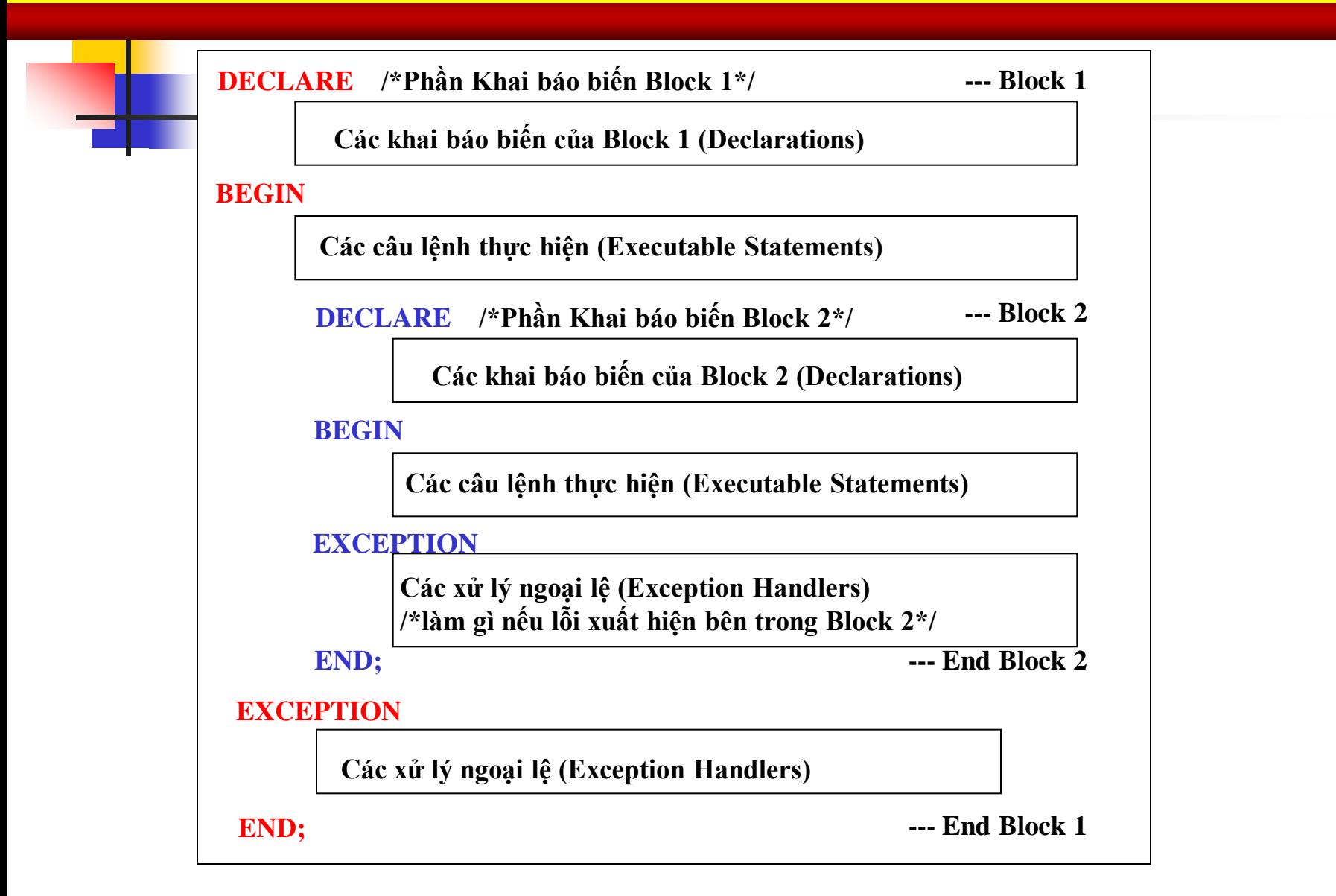

### **3.** Khai báo biến và hằng (1)

- Khai báo biến: mucluong NUMBER(5);
- Khai báo hằng: heso CONSTANT NUMBER $(3,2) := 1.86$ ;

 - Với các kiểu dữ liệu trong Oracle như NUMBER, CHAR, VARCHAR2, DATE, LONG,…hoặc PL/SQL cho phép như BOOLEAN.

Ghi chú: Ký hiệu := được sử dụng như là toán tử gán.

### **3.** Khai báo biến và hằng (2)

```
7
    - Gán biến và biểu thức:
      biến := biểu thức;
      Ví dụ:
             x:=UPPER('Nguyen');
             y:=100;mucluong: = mucluong + mucluong*10/100;
      Ví dụ:
             kq BOOLEAN;//ko có column kiểu boolean, chỉ có kiểu dữ liệu Boolean trong PL/SQL
             kq := mucluong > 3500000;
  - Độ ưu tiên của toán tử: ** (phép lũy thừa), NOT, *, /,
+, -, || (phép nối chuỗi), =, !=, <>, <=, >=, IS NULL,
LIKE, BETWEEN, IN, AND, OR.
```
# **3.** Khai báo biến và hằng (3)

### (Các thuộc tính %TYPE và %ROWTYPE)

### 1. Thuộc tính %TYPE

■ Dùng để khai báo một biến mà nó tham chiếu đến một cột trong cơ sở dữ liệu. (Có cấu trúc như một cột trong Table).

 Ví dụ: khai báo biến v\_Manv có cùng kiểu dữ liệu với cột Manv trong bảng NHANVIEN

v\_Manv NHANVIEN.Manv%TYPE

 Khai báo có điểm thuận lợi là: kiểu dữ liệu chính xác của biến v\_Manv không cần được biết, nếu định nghĩa của cột Manv trong bảng NHANVIEN bị thay đổi thì kiểu dữ liệu của biến v\_Manv thay đổi tương ứng.

# **3.** Khai báo biến và hằng (4)

### Ví dụ thuộc tính %TYPE

### **declare**

x emp.empno%type;

y emp.ename%type;

### **begin**

select empno, ename into x,y from emp where empno='7369';

dbms\_output.put\_line('Ma nv:'  $|| x ||'$  - Ho ten nhan vien:'  $|| y$ );

**end;**

**Chạy lệnh SET SERVEROUTPUT ON trong SQL\*Plus trước. Lúc đó lệnh DBMS\_OUTPUT.PUT\_LINE…mới có hiệu lực in text "……." ra màn hình**

# **3.** Khai báo biến và hằng (5)

### (Các thuộc tính %TYPE và %ROWTYPE)

### 2. Thuộc tính %ROWTYPE

■ Dùng để khai báo một biến mà nó tham chiếu đến một dòng trong cơ sở dữ liệu (Có cấu trúc như một dòng trong Table).

Ví dụ: khai báo biến v\_nv có kiểu dữ liệu là một dòng trong bảng NHANVIEN

### v\_nv NHANVIEN%ROWTYPE

 Khi truy xuất đến từng cột ta sử dụng giống như một bảng dữ liệu (trong trường hợp này chỉ gồm 1 record) tham chiếu đến một cột. Cú pháp: Tên-biến.Tên-cột VD: v nv.HoTen

# **3.** Khai báo biến và hằng (6)

### Ví dụ thuộc tính %ROWTYPE

### **declare**

z emp%rowtype;

### **begin**

select \* into z from emp where empno='7369';

dbms\_output.put\_line('Ma nv:' || z.empno || ' - Ho ten nhan vien:' || z.ename);

### **end;**

## **4.** Các cấu trúc (lệnh) điều khiển (1)

```
 1. Lệnh rẽ nhánh If
Cú pháp 1:
      IF <điều kiện 1> THEN
             khối lệnh 1;
       ELSE
             IF <điều kiện 2> THEN
                   khối lệnh 2;
             ELSE
                    ……
             END IF;
       END IF;
```
# **4.** Các cấu trúc (lệnh) điều khiển (2)

 Cú pháp 2: IF <điều kiện 1> THEN khối lệnh 1; **ELSIF** <điều kiện2> THEN khối lệnh 2; ELSIF <điều kiện 3> THEN khối lệnh 3; ELSIF <điều kiện n> THEN khối lệnh n; END IF;

### **4.** Các cấu trúc (lệnh) điều khiển (3)

```
Ví dụ cú pháp 1:
      IF n=1 THEN
             ngay :='Sunday';
       ELSE
             IF n=2 THEN
                   ngay :='Monday';
             End If;
      END IF;
```
### **4.** Các cấu trúc (lệnh) điều khiển (4)

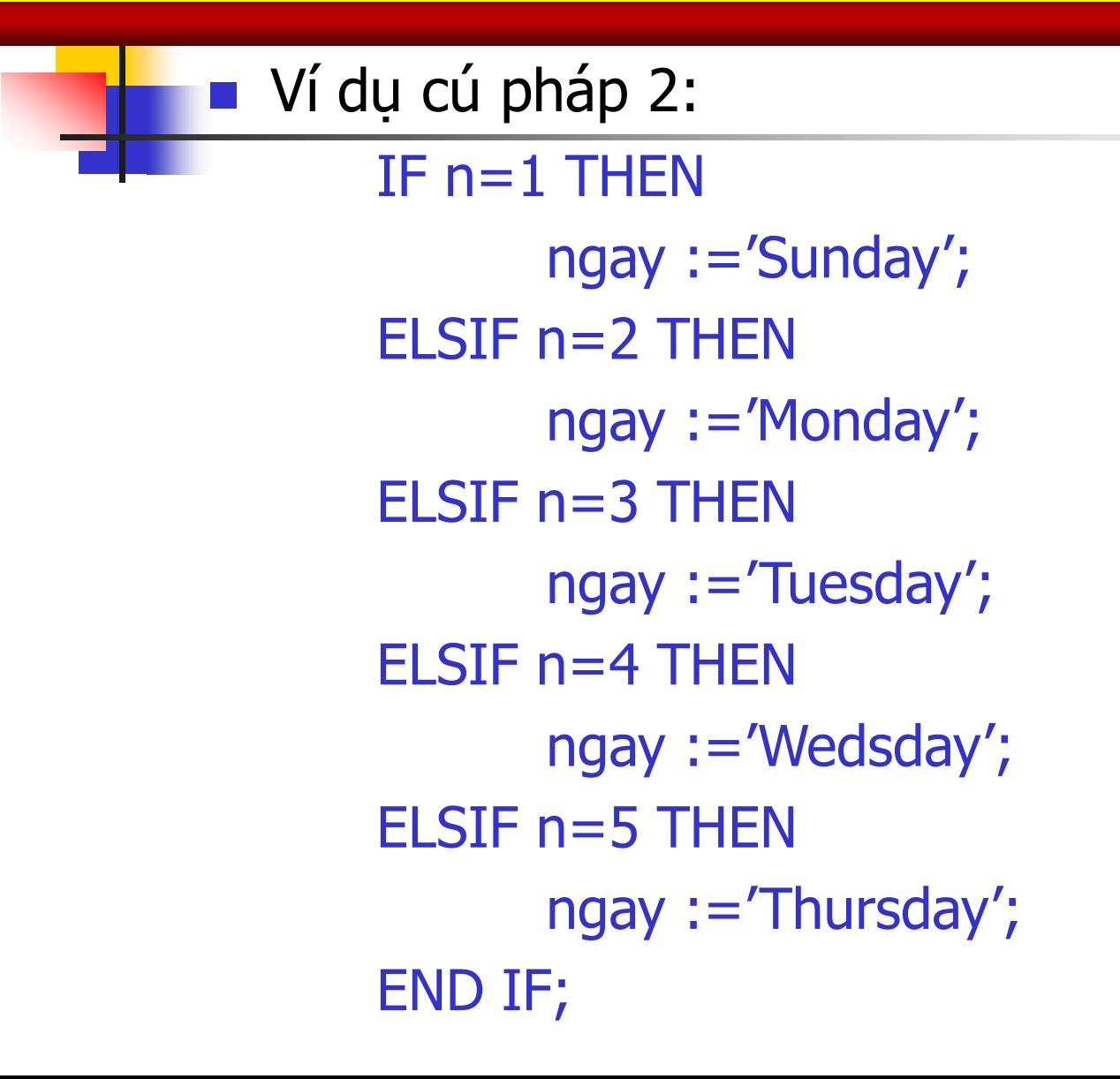

# **4.** Các cấu trúc (lệnh) điều khiển (5)

2. Lệnh rẽ nhánh CASE Cú pháp lệnh CASE: CASE [ expression ] WHEN condition 1 THEN result 1 WHEN condition 2 THEN result 2 ... WHEN condition in THEN result in ELSE result END

# **4.** Các cấu trúc (lệnh) điều khiển (6)

V<sub>I</sub> du: lênh CASE có expression (ví dụ: owner, TH1) và CASE không có expression (TH2) => đưa đk vào sau mệnh đề WHEN [expression=đk]

#### **select table\_name, TABLESPACE\_NAME,** CASE **owner**

WHEN 'SYS' THEN THEN The owner is SYS' WHEN 'SYSTEM' THEN 'The owner is SYSTEM' ELSE 'The owner is another value' END as Owner **from all\_tables;**

#### **Hoặc viết cách khác**

#### **select table\_name, TABLESPACE\_NAME,** CASE

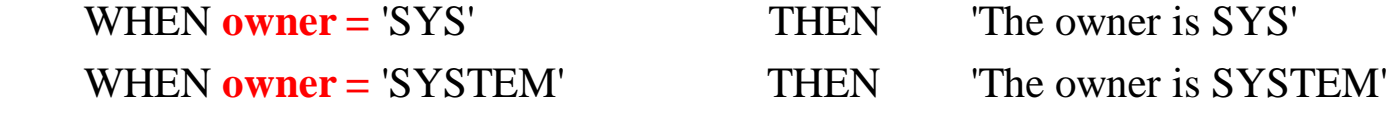

ELSE 'The owner is another value'

END as Owner

#### **from all\_tables;**

## **4.** Các cấu trúc (lệnh) điều khiển (6)

Ví dụ lệnh CASE không có expression, khi có 2 đk trở lên khó biểu diễn expression  $\Rightarrow$  đưa đk vào sau mênh đề WHEN [expression=đk1] and/or [expression=đk2]....

**select supplier id, CASE WHEN supplier name = 'IBM' and supplier type = 'Hardware' THEN** 'North office'

WHEN supplier  $name = 'IBM'$  and supplier type = 'Software' THEN

'South office' END **from suppliers;**

## **4.** Các cấu trúc (lệnh) điều khiển (7)

3. Lênh lăp LOOP ■ Cú pháp: LOOP <khối lệnh> IF <thỏa điều kiện dừng> THEN …. EXIT; END IF; END LOOP;

# **4.** Các cấu trúc (lệnh) điều khiển (8)

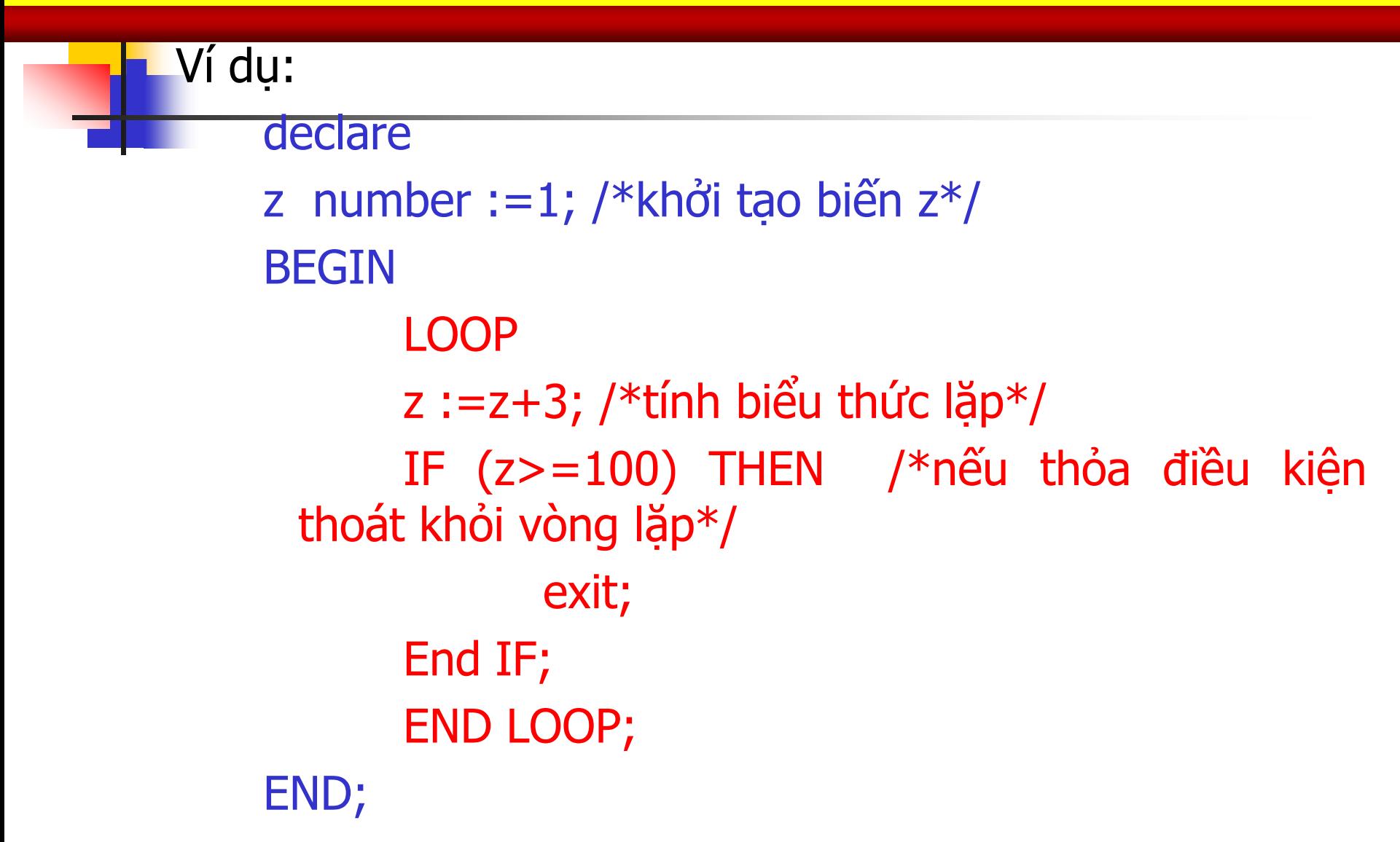

# **4.** Các cấu trúc (lệnh) điều khiển (9)

4. Lệnh lặp FOR…LOOP

 $\Box$  Cú pháp 1:

 FOR biến-chạy IN [REVERSE] giá-trị-khởi-tạo .. giá-trị-kết-thúc LOOP <khối lệnh> END LOOP;

 Cú pháp 2 (xử lý cho câu lệnh Select): FOR biến-chạy IN (câu lệnh select) LOOP <khối lệnh> (… biến-chạy.têncột1, biến-chạy.têncột2 …) END LOOP;

# **4.** Các cấu trúc (lệnh) điều khiển (10)

```
Ví du - cú pháp 1:
      declare 
      z number: =1; /*khởi tạo biến z*/
      i number;
      BEGIN
             FOR i IN 1 .. 10 
             LOOP
                    z := z + 3; /*tính biểu thức lăp*/
             END LOOP;
      END;
```
## **4.** Các cấu trúc (lệnh) điều khiển (11)

Ví du - cú pháp 2:

 for z in (select scott.emp.empno, scott.emp.ename from scott.emp)

loop

 Dbms\_output.put\_line (z.empno || '---' || z.ename); end loop;

23 Ví dụ khác (con trỏ): for m in têncursor loop dbms\_output.put\_line (m.têncột1 || '-----' ||m.têncột2); End loop

# **4.** Các cấu trúc (lệnh) điều khiển (12)

5. Lệnh lặp WHILE...LOOP ■ Cú pháp: WHILE <diều kiện đúng> LOOP <khối lệnh> END LOOP;

(Phân biệt 3 lệnh Loop …End Loop và For…Loop, và While...Loop: đều sử dung lênh Loop)

# **4.** Các cấu trúc (lệnh) điều khiển (13)

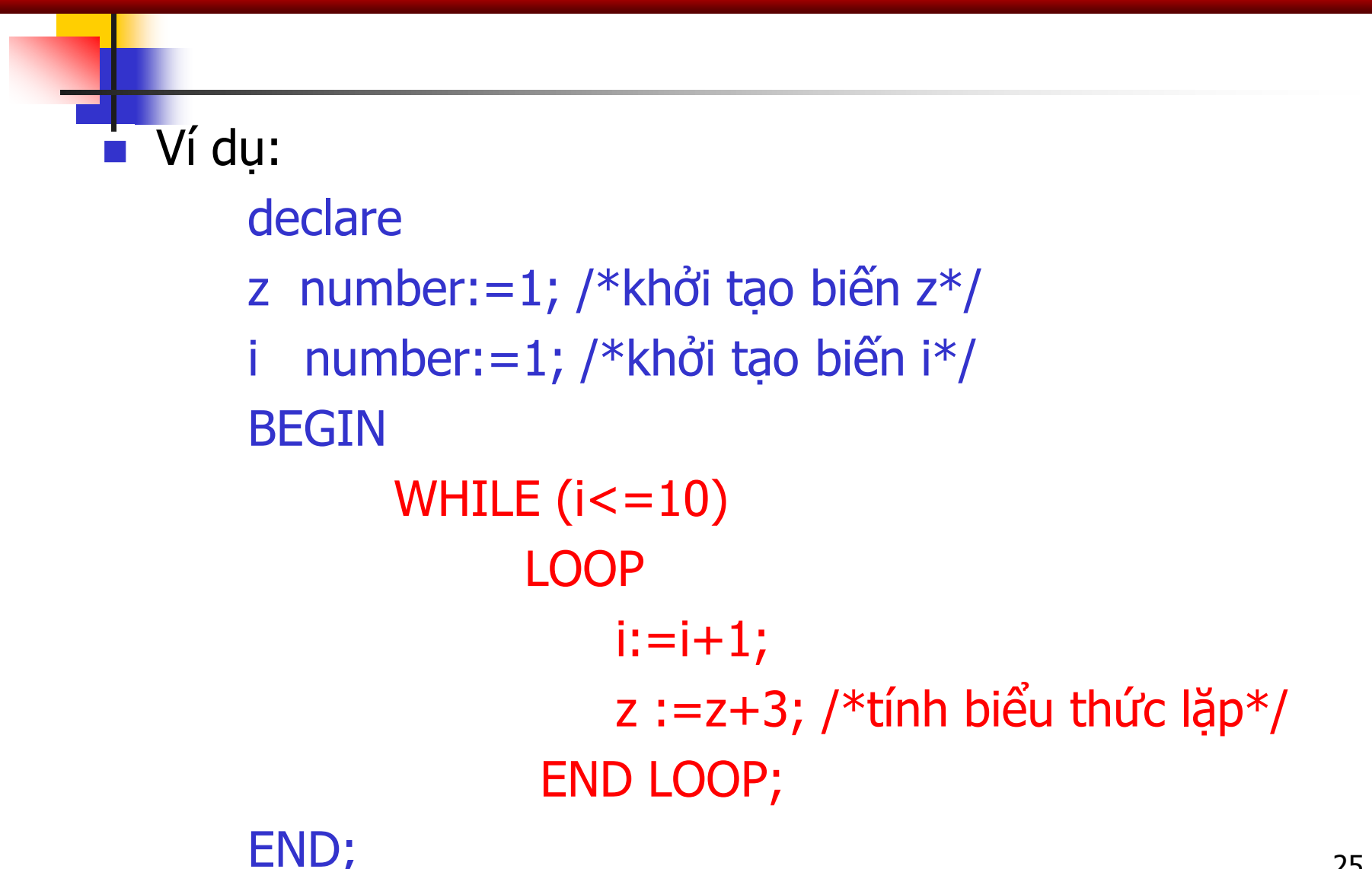

# **4.** Các cấu trúc (lệnh) điều khiển (14)

6. Lệnh điều khiển lặp **CONTINUE (only supported in Oracle 11g), EXIT…**

**a) Ví dụ: lệnh CONTINUE (**lệnh EXIT xem lệnh Loop ở các silde trước) DECLARE

x NUMBER  $:= 0$ ;

BEGIN

LOOP -- After CONTINUE statement, control resumes here

DBMS\_OUTPUT.PUT\_LINE ('Inside loop:  $x = '$ ||TO\_CHAR(x));

 $x := x + 1$ ;

IF  $x < 3$  THEN

CONTINUE;

END IF;

DBMS\_OUTPUT.PUT\_LINE ('Inside loop, after CONTINUE:  $x = ' \parallel$ TO\_CHAR(x));

EXIT WHEN  $x = 5$ ;

```
 END LOOP;
```
26 DBMS\_OUTPUT.PUT\_LINE ('After loop:  $x = ' \parallel TO_CHAR(x)$ ); END;

# **4.** Các cấu trúc (lệnh) điều khiển (15)

### Kết quả sau khi chay đoạn lệnh trên:

- Inside loop:  $x = 0$
- Inside loop:  $x = 1$
- Inside loop:  $x = 2$
- Inside loop, after CONTINUE:  $x = 3$
- Inside loop:  $x = 3$  Inside loop, after CONTINUE:  $x = 4$
- Inside loop:  $x = 4$  Inside loop, after CONTINUE:  $x = 5$  After loop:  $x = 5$

# **4.** Các cấu trúc (lệnh) điều khiển (16)

```
6. Lệnh điều khiển lặp CONTINUE (only supported in 
   Oracle 11g)…
b) Ví dụ: lệnh CONTINUE WHEN
DECLARE 
       x NUMBER := 0;
BEGIN 
    LOOP -- After CONTINUE statement, control resumes here 
       DBMS_OUTPUT.PUT_LINE ('Inside loop: x = ' \parallel TO_CHAR(x));
       x := x + 1;
       CONTINUE WHEN x < 3;
       DBMS_OUTPUT.PUT_LINE('Inside loop, after CONTINUE: x = ' 
\parallel TO_CHAR(x));
       EXIT WHEN x = 5;
    END LOOP; 
   DBMS_OUTPUT.PUT_LINE ('After loop: x = ' \parallel TO_CHAR(x));
END;
```
# **4.** Các cấu trúc (lệnh) điều khiển (17)

### Kết quả sau khi chay đoạn lệnh trên:

Inside loop:  $x = 0$ 

Inside loop:  $x = 1$ 

Inside loop:  $x = 2$  Inside loop, after CONTINUE:  $x = 3$ 

Inside loop:  $x = 3$  Inside loop, after CONTINUE:  $x = 4$ 

Inside loop:  $x = 4$  Inside loop, after CONTINUE:  $x = 5$  After loop:  $x = 5$ 

# **4.** Các cấu trúc (lệnh) điều khiển (18)

### (Sử dụng tên nhãn và lệnh GOTO)

### 7. Sử dụng tên nhãn

- Một tên nhãn được dùng để đặt tên cho một khối lệnh PL/SQL hoặc các câu lệnh bên trong khối.
- **Tên nhãn được định nghĩa bằng cách sử dụng dấu** móc nhon <<tên-nhãn>>.
- Tên nhãn thường được sử dụng trong lênh GOTO để chuyển điều khiển đến khối lệnh thực hiện trong nhãn.

# **4.** Các cấu trúc (lệnh) điều khiển (19)

### (Sử dụng tên nhãn và lệnh GOTO)

### Lệnh GOTO

- Câu lệnh GOTO rẽ nhánh không điều kiện đến một nhãn. Khi thực hiện, câu lệnh GOTO thay đổi luồng điều khiển trong một khối để chuyển đến thực hiện lệnh nằm trong nhãn.
- GOTO không được phép trong một số trường hợp: o Từ một xử lý ngoại lệ vào trong khối hiện hành. o Nhảy ra ngoài chương trình con.

# **4.** Các cấu trúc (lệnh) điều khiển (20)

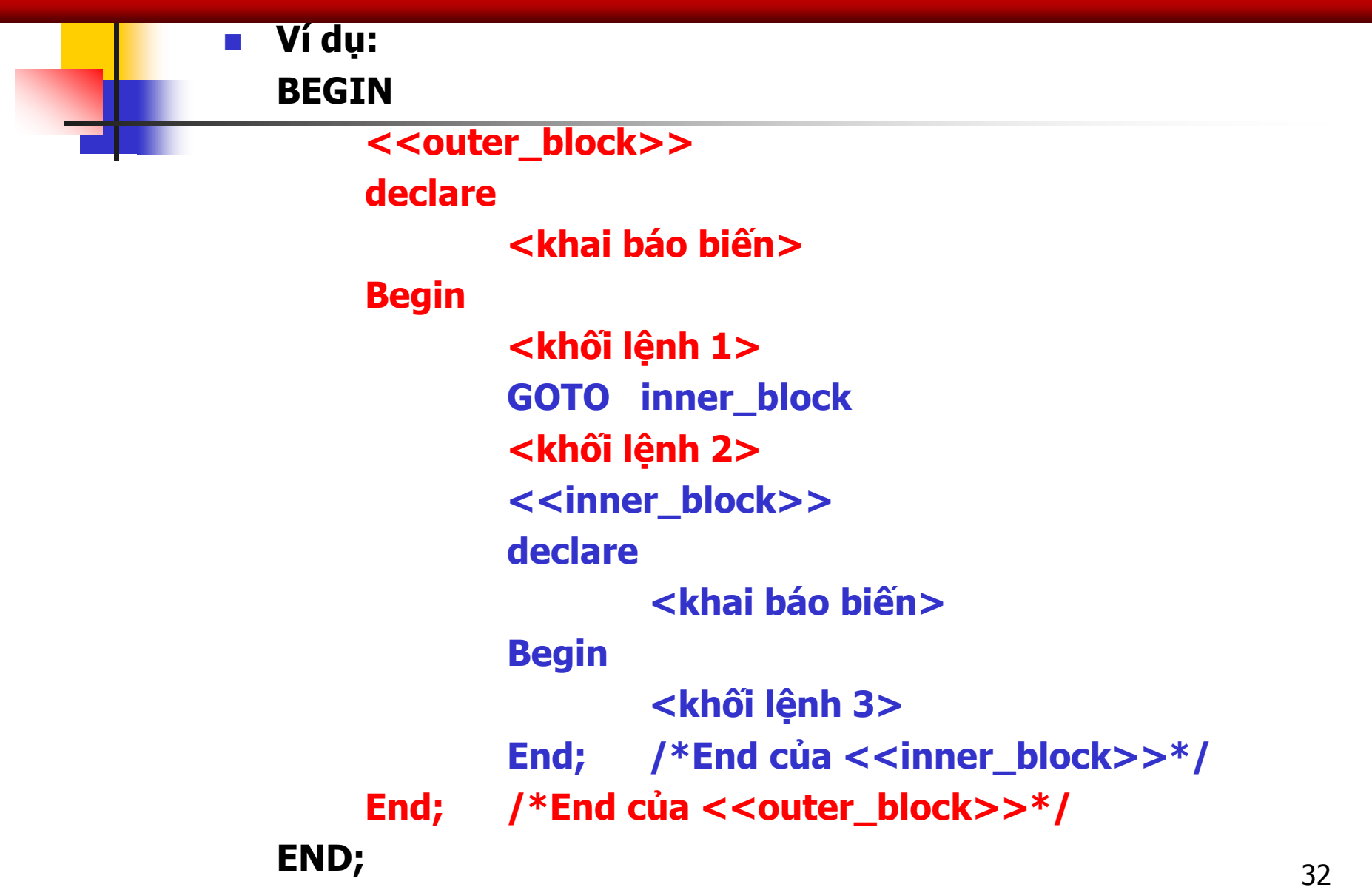

# **4\*.** Các cấu trúc (lệnh) điều khiển (21)

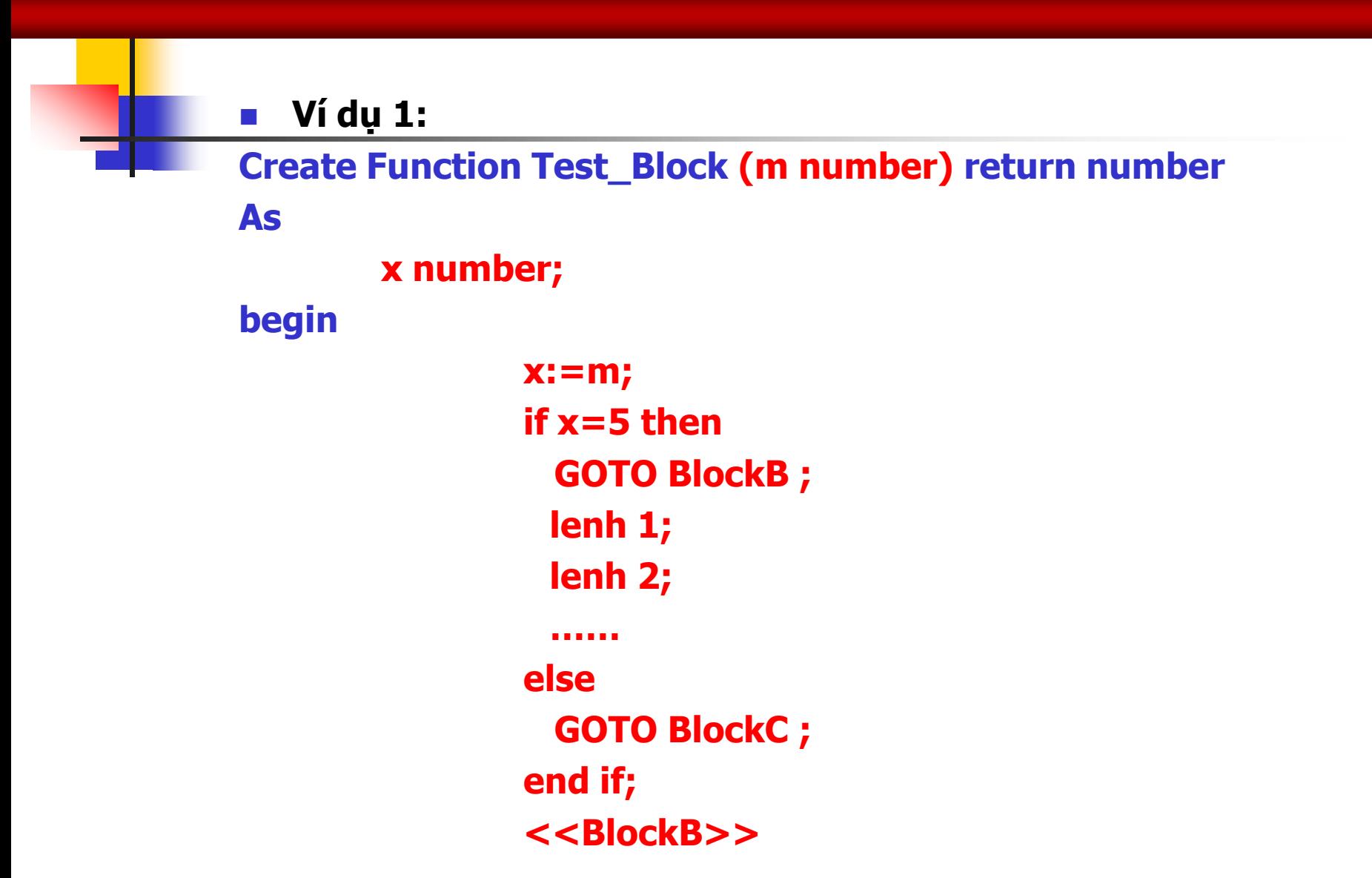

# **4.** Các cấu trúc (lệnh) điều khiển (22)

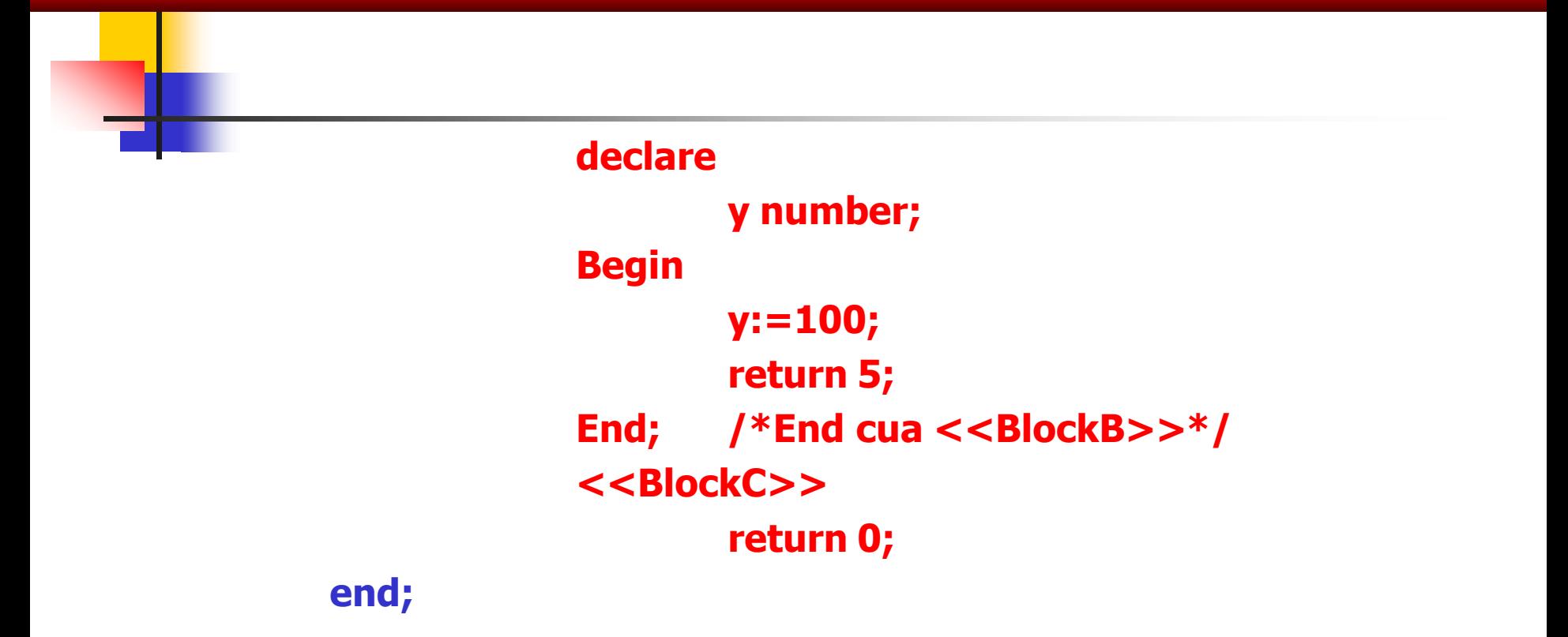

 **Sau khi định nghĩa Function Test\_Block trong SQL\*Plus, chạy lệnh sau để thấy kết quả xử lý của hàm trong 2 trường hợp khác nhau. Select Test\_Block (5) from Dual; /\*Dual là table tạm\*/ Hoặc Select Test\_Block (10) from Dual;** 

## **4.** Các cấu trúc (lệnh) điều khiển (23)

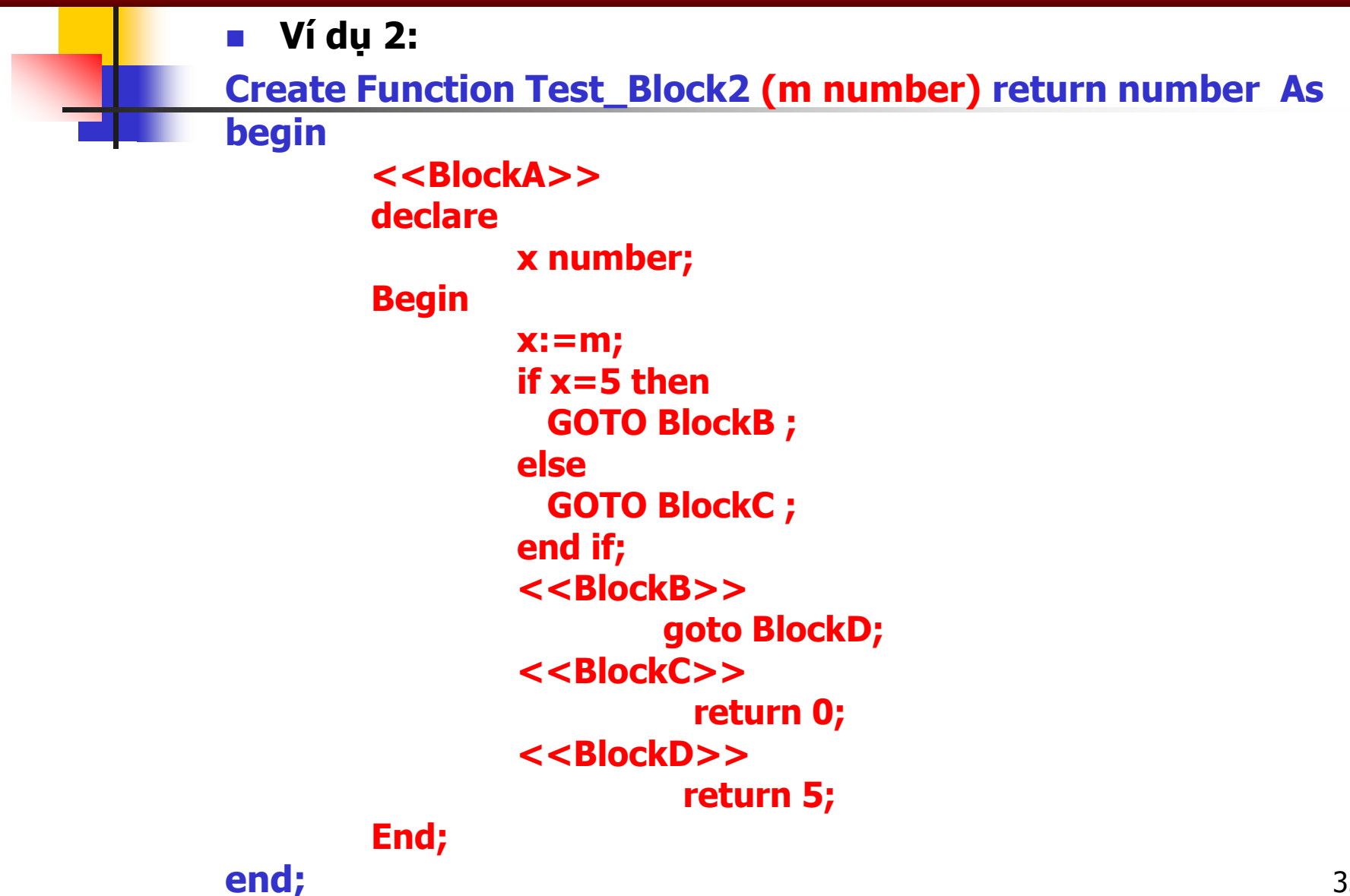

# **5.** Xử lý ngoại lệ (EXCEPTION) (1)

- **Khi một lỗi phát sinh, một ngoại lệ được đưa ra, việc thực hiện chương trình bình thường được dừng lại và điều khiển được chuyển tới khối PL/SQL chứa phần xử lý ngoại lệ.**
- **Những ngoại lệ bên trong được sinh ra một cách tiềm ẩn (không tường minh, implicit), trái lại những ngoại lệ do người dùng định nghĩa được sinh ra một cách tường minh (explicit) bằng cách sử dụng câu lệnh RAISE.**
- **VD: Nếu chia một số cho zero, một ngoại lệ do Oracle định nghĩa trước (ví dụ: ZERO\_DIVIDE) sẽ tự động sinh ra.**
## **5.** Xử lý ngoại lệ (EXCEPTION) (2)

#### (Các ngoại lệ do Oracle định nghĩa)

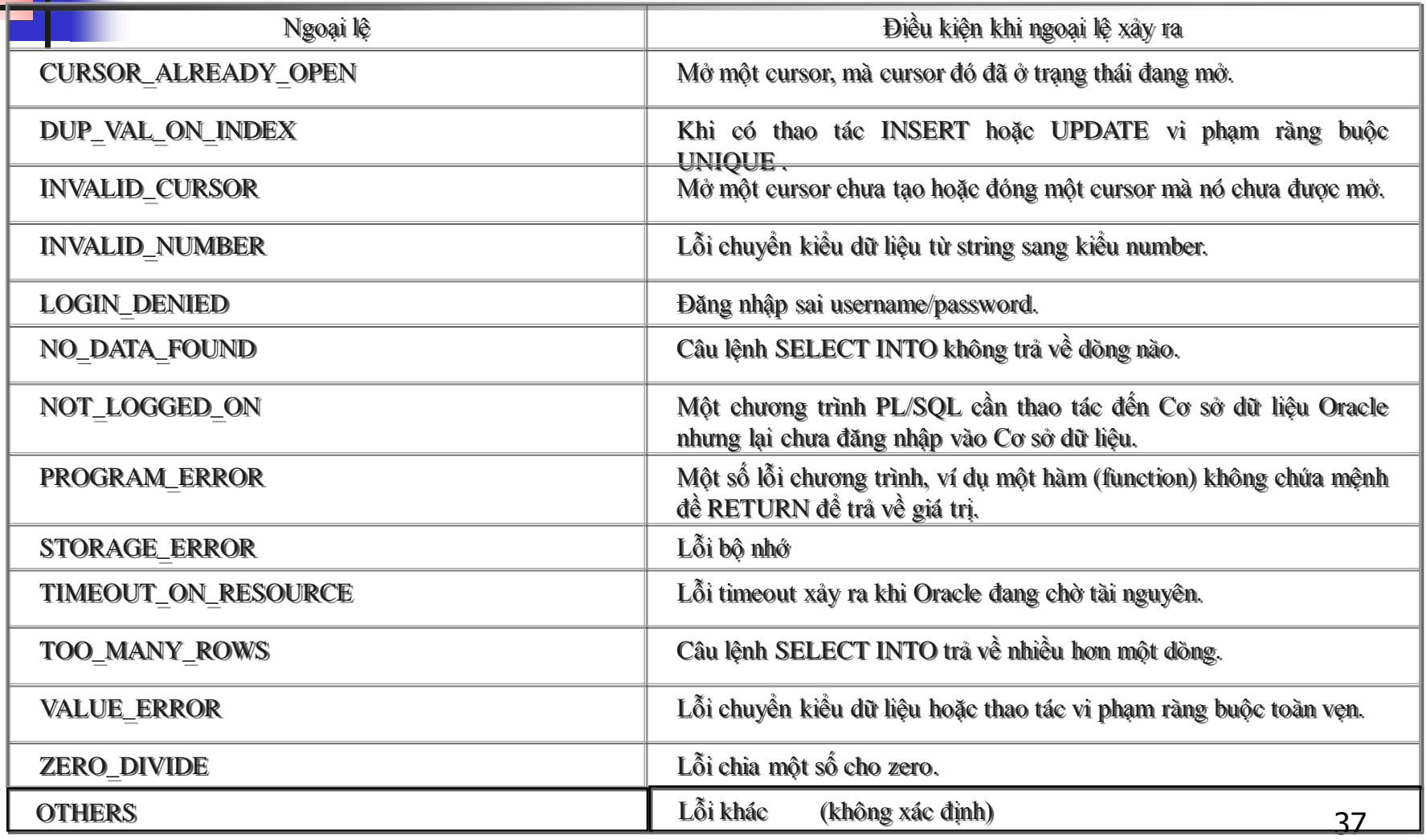

# **5\*.** Xử lý ngoại lệ (EXCEPTION) (3)

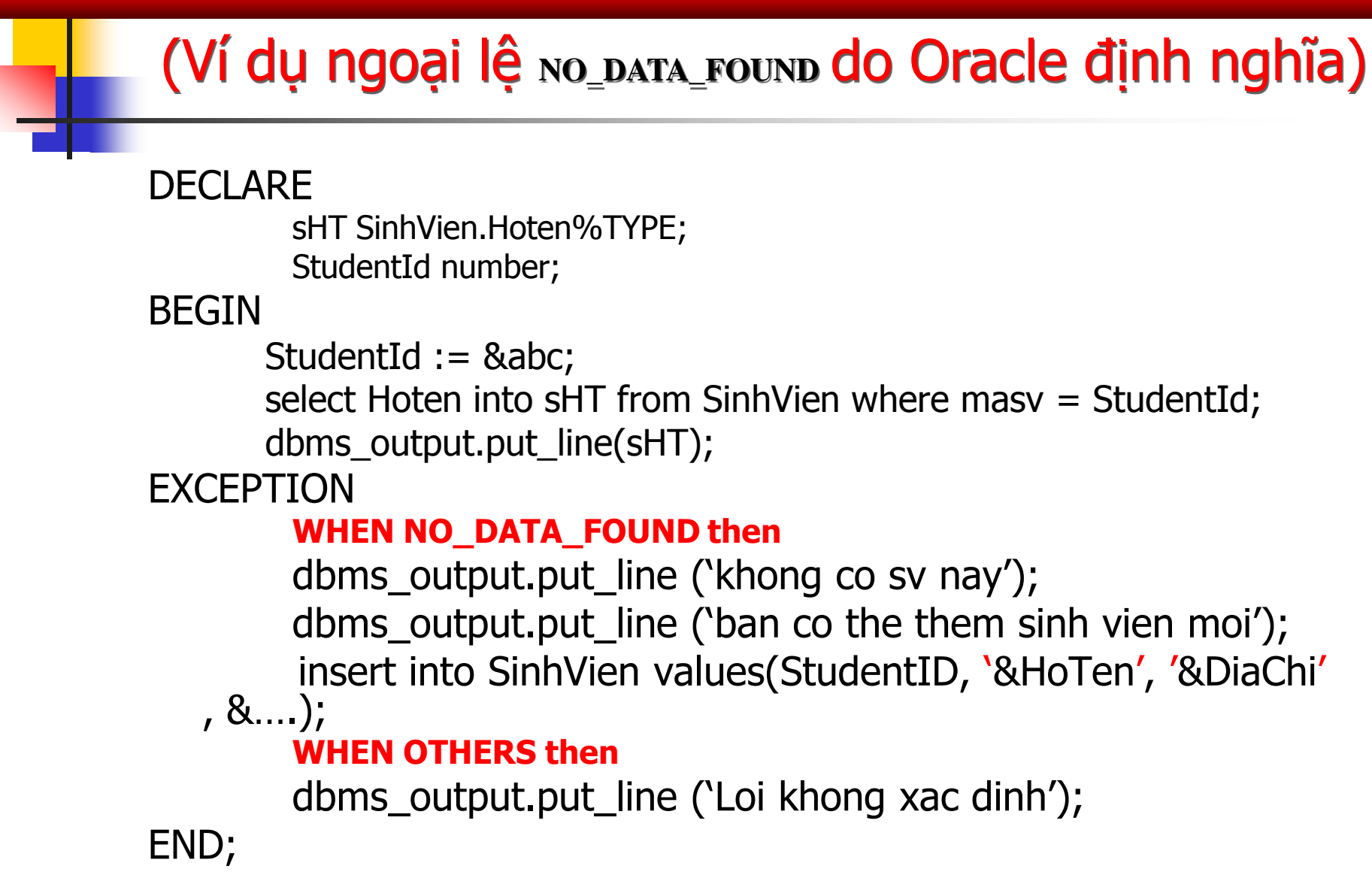

## **5.** Xử lý ngoại lệ (EXCEPTION) (4)

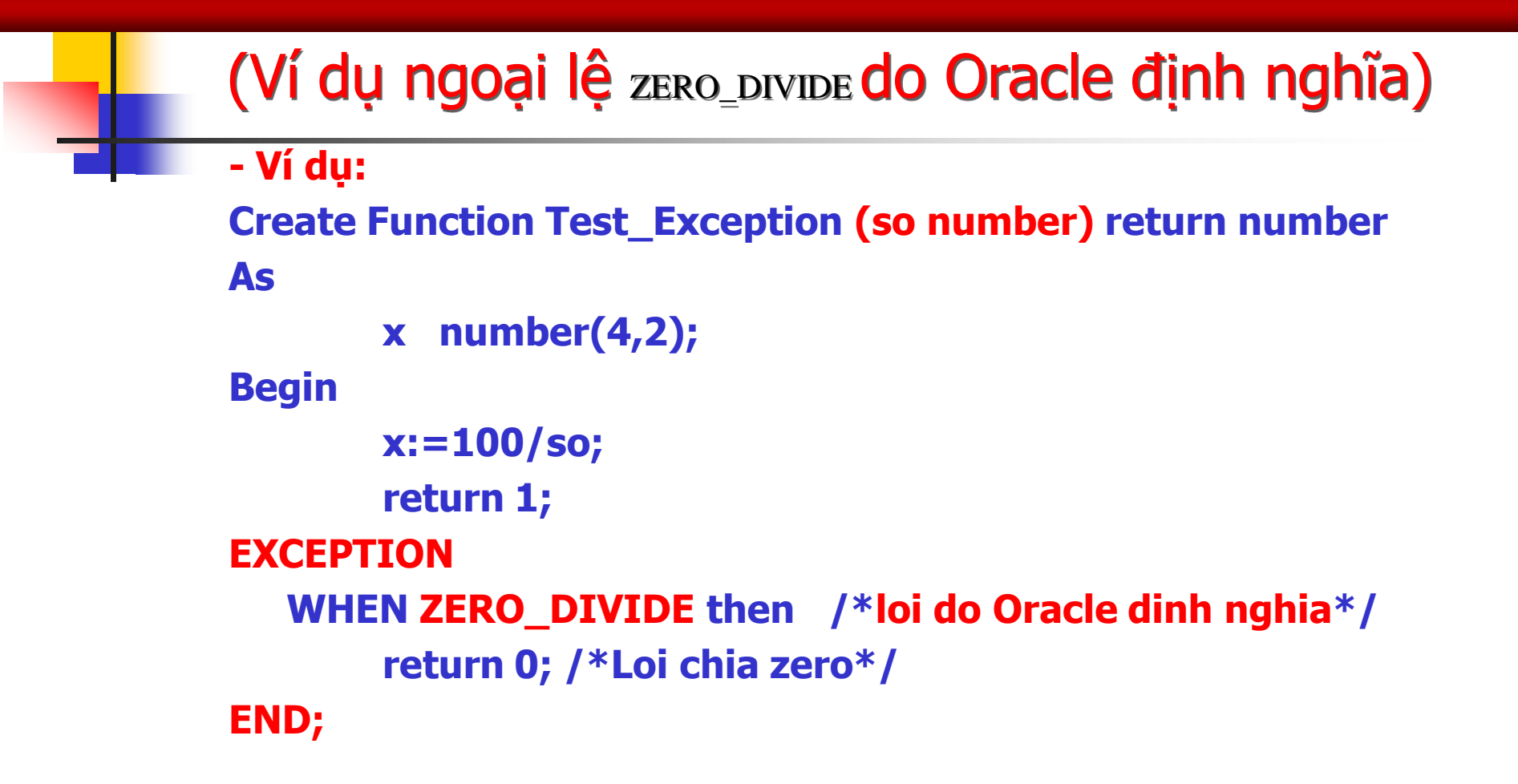

 **Chạy lệnh sau trong SQL\*Plus để thấy kết quả xử lý 2 trường hợp khác nhau: Select Test\_Exception (5) from Dual; /\*Dual là table tạm\*/ Hoặc Select Test\_Exception (0) from Dual;** 

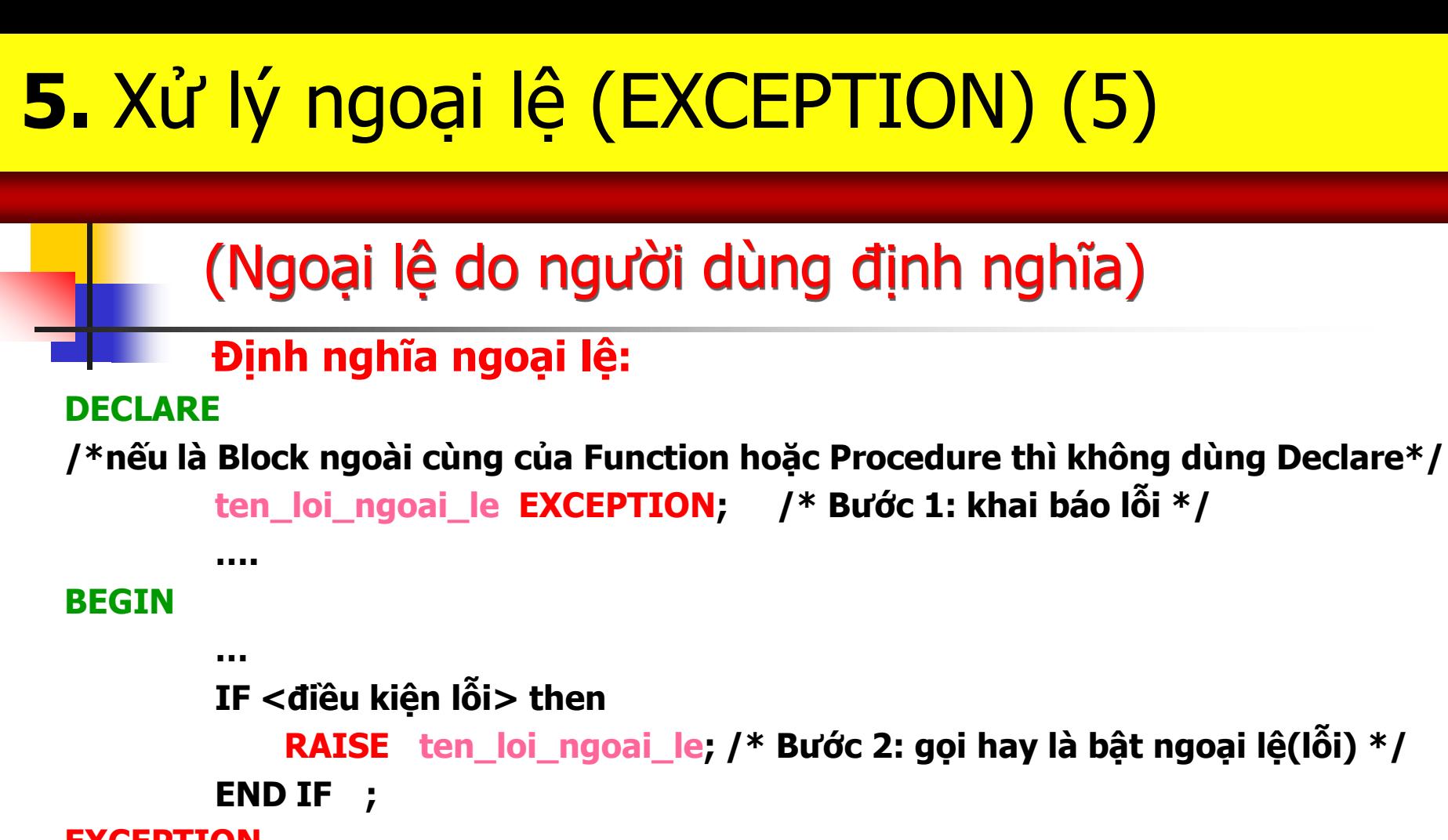

```
EXCEPTION
```

```
WHEN ten_loi_ngoai_le then /* Bước 3: xử lý lỗi */
```
**…..**

**WHEN OTHERS then**

**….**

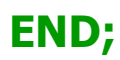

# **5.** Xử lý ngoại lệ (EXCEPTION) (6)

#### (Ngoại lệ do người dùng định nghĩa)

 **Ví dụ: (kết quả trả về 1 nếu trùng mã số,trả về 2: bình thường) Create Function KiemTraTrungMSSV (maso number) return number As trung\_ma\_so EXCEPTION; /\*khai bao 1 ngoai le ten "trung\_ma\_so"\*/ BEGIN**

```
IF maso=100 then
```
**RAISE** trung ma so; /\*day la ngoai le tuong minh  $\rightarrow$  bat ngoai **le bang tu khoa RAISE\*/**

**ELSE**

```
 return 2;
```
**END IF ;**

#### **EXCEPTION**

**WHEN trung\_ma\_so then**

```
return 1; /*da co ma so nay roi*/
```
**WHEN OTHERS then /\*sử dụng từ khóa OTHERS cho các lỗi khác past\_due, việc sử dụng OTHERS đảm bảo không có ngoại lệ nào sẽ không được xử lý\*/ return 0; /\*loi phat sinh\*/**

## **6.** Sử dụng con trỏ trong PL/SQL (1)

#### (Giới thiệu Cursor)

- **Con trỏ (cursor) là một đối tượng liên kết với một tập dữ liệu và cho phép người lập trình làm việc với từng dòng của tập dữ liệu đó.**
- **Để xử lý một câu SQL, PL/SQL mở một vùng làm việc có tên là vùng ngữ cảnh (context area). PL/SQL sử dụng vùng này để thi hành câu SQL và chứa kết quả trả về. Vùng ngữ cảnh đó là phạm vi hoạt động của con trỏ.**
- **Có hai loại con trỏ: con trỏ đuợc khai báo tường minh (explicit cursor) và con trỏ không được khai báo tường minh (hay còn gọi là con trỏ tiềm ẩn (implicit cursor)).**

## **6.** Sử dụng con trỏ trong PL/SQL (2)

#### (Giới thiệu Cursor)

- **Con trỏ tường minh: Là con trỏ được đặt tên bỏi người sử dụng (câu SELECT được đặt tên). Ví dụ: CURSOR c\_nv IS SELECT empno,sal FROM EMP**
- **Con trỏ tiềm ẩn: một lệnh SQL được xử lý bởi Oracle và không được đặt tên bởi người sử dụng. Các lệnh SQL được thực hiện trong một con trỏ tiềm ẩn bao gồm UPDATE, INSERT, DELETE.**

**Ví dụ:** 

#### **Khối lệnh**

**….**

**Insert into EMP (empno, sal) values (7240,1000)**

## **6.** Sử dụng con trỏ trong PL/SQL (3)

#### Khai báo cursor (Khai báo con trỏ)

**Cú pháp:**

**CURSOR tên-cursor IS câu-lệnh-SELECT;**

- **Trong đó, câu lệnh SELECT phải chỉ ra các cột cụ thể cần lấy cho con trỏ này.**
- **Phần khai báo này phải được đặt trong vùng khai báo biến (trước BEGIN của khối (Block)).**
- **Trong ngôn ngữ thủ tục PLSQL, để xử lý dữ liệu lưu trong cơ sở dữ liệu, đầu tiên dữ liệu cần được ghi vào các biến. Giá trị trong biến có thể được thao tác. Dữ liệu các bảng không thể được tham khảo trực tiếp.**

## **6.** Sử dụng con trỏ trong PL/SQL (4)

#### Khai báo cursor (Khai báo con trỏ)

- **Ví dụ: EMP.Ename sẽ không cho truy cập vào dữ liệu có trong cột Ename của bảng EMP.**
- **Thay vào đó, câu lệnh SELECT…INTO cho phép ta nhận và lưu dữ liệu trong biến. Cú pháp như sau: SELECT <danhsáchcột> INTO <danhsáchbiến>**

**FROM <tên-bảng> [WHERE <condition>;]**

- **Tiếp theo, các thao tác diễn ra trên các biến có trong danh sách và làm một hành động cập nhật lại (nếu có) vào cơ sở dữ liệu bằng lệnh UPDATE.**
- **SELECT…INTO thường được sử dụng cho các con trỏ tiềm ẩn.**
- **Với con trỏ tường minh thường dùng phương thức Fetch để lấy giá trị của các cột dữ liệu vào các biến.**

## **6.** Sử dụng con trỏ trong PL/SQL (5)

#### **Cursor**

 $\blacksquare$  Ví du:

**Create Procedure Con\_tro as**

**x EMP.empno%TYPE;**

**y EMP.sal%TYPE;**

**cursor cs is select empno, sal from emp; /\*con trỏ tường minh\*/ begin**

 **open cs;**

 **loop**

**fetch cs into x, y; exit when cs%notfound;** 

**....**

**end loop;** 

**select deptno into d\_no from DEPT; /\*con trỏ tiềm ẩn\*/**

**....**

## **6.** Sử dụng con trỏ trong PL/SQL (6)

#### Đặc điểm cursor

Một số đặc điểm của con trỏ:

- Tên của con trỏ không được khai báo định danh, chỉ dùng khi tham chiếu đến câu truy vấn.
- Không được gán giá trị cho tên con trỏ và không được sử dụng tên con trỏ như là một biểu thức.
- Con trỏ tường minh có thể có tham số.
- Có thể khởi tạo giá trị mặc định cho tham số của con trỏ.
- Giá trị tham số của con trỏ chỉ có nghĩa khi con trỏ đã được mở (OPENed).

### **6.** Sử dụng con trỏ trong PL/SQL (7)

#### (Thao tác Cursor: Open, Fetch, Close)

- Thao tác trên con trỏ: khai báo CURSOR, OPEN, FETCH, CLOSE

#### Cú pháp:

CURSOR tên-cursor is câu-lệnh-SQL; /\*Khai báo con trỏ\*/ OPEN tên-cursor; /\*Mở con trỏ thi hành câu truy vấn\*/ FETCH tên-cursor INTO biến1, biến2, …, biếnn; hoặc

FETCH tên-cursor INTO biếncókiểurecord;

/\*Lệnh FETCH dùng để gọi một dòng trong tập dữ liệu của con trỏ, có thể được lặp để gọi tất cả các dòng của con trỏ\*/.

CLOSE tên-cursor /\*đóng con trỏ, giải phóng khỏi bộ nhớ\*/

### **6.** Sử dụng con trỏ trong PL/SQL (8)

#### (Thuộc tính con trỏ tường minh)

**Mọi con trỏ khai báo tường minh đều có bốn thuộc tính: %NOTFOUND, %FOUND, %ROWCOUNT, %ISOPEN. Các thuộc tính này được thêm vào sau phần tên của con trỏ.**

**1.Thuộc tính %NOTFOUND (đi kèm lệnh Fetch) Mang giá trị TRUE hoặc FALSE. %NOTFOUND bằng TRUE khi đã fetch đến dòng cuối cùng của con trỏ, ngược lại, bằng FALSE khi lệnh fetch trả về ít nhất một dòng hoặc chưa fetch đến dòng cuối cùng.** 

**Ví dụ: OPEN cur\_first;**

**LOOP**

49 **FETCH cur\_first INTO v\_empno,v\_sal; EXIT WHEN cur\_first%NOTFOUND; END LOOP;**

## **6.** Sử dụng con trỏ trong PL/SQL (9)

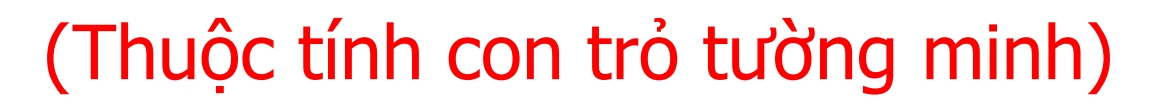

#### **2.Thuộc tính %FOUND (đi kèm lệnh Fetch) Ngược với thuộc tính NOTFOUND.**

**Ví dụ: OPEN cur\_first; LOOP FETCH cur\_first INTO v\_empno,v\_sal; IF cur\_first%FOUND THEN**

**………….**

**ELSE CLOSE cur\_first; EXIT; END IF; END LOOP;**

## **6.** Sử dụng con trỏ trong PL/SQL (10)

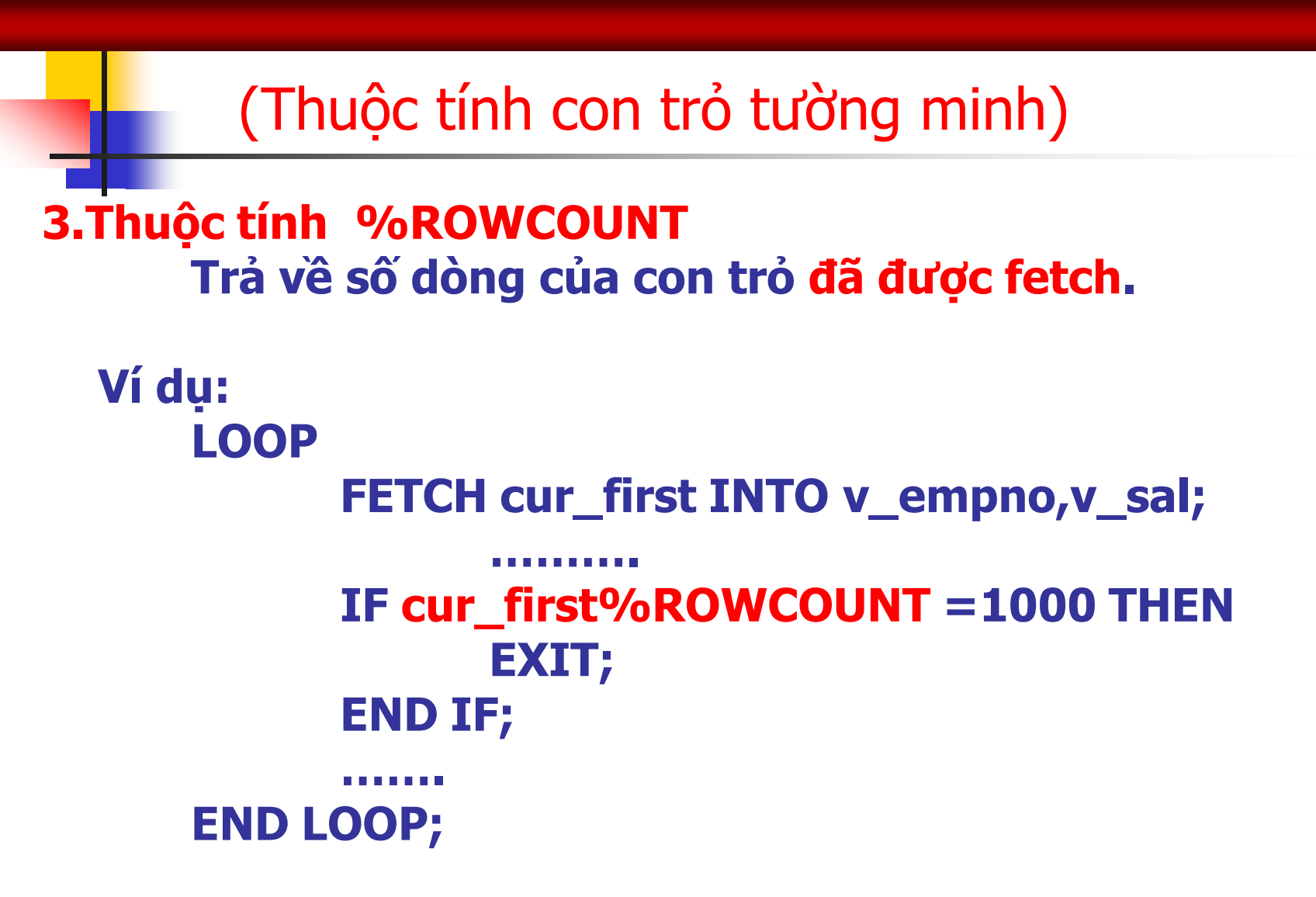

## **6.** Sử dụng con trỏ trong PL/SQL (11)

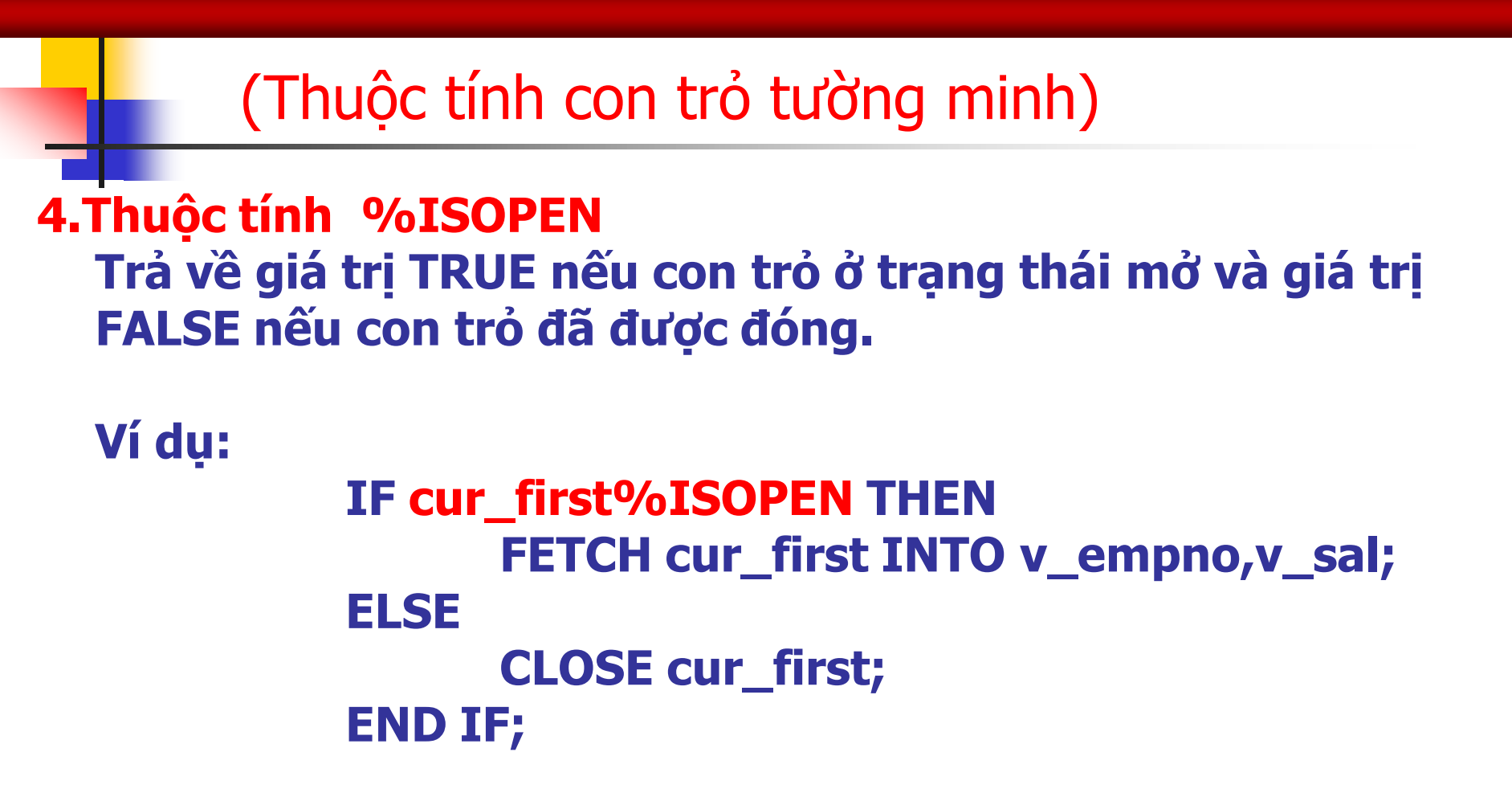

## **6.** Sử dụng con trỏ trong PL/SQL (12)

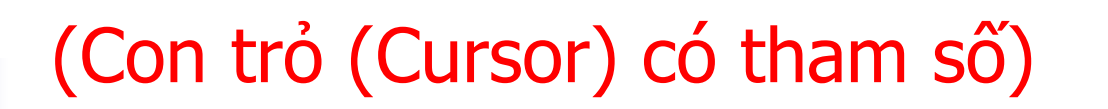

#### **5.Con trỏ có tham số:**

**Một con trỏ có thể nhận tham số là tham trị. Các tham số không được dùng để trả về giá trị cho cursor.** 

#### **Ví dụ:**

**CURSOR cur\_first (v\_eno EMP.empno%TYPE) IS SELECT empno, sal**

- **FROM EMP**
- **WHERE empno= v\_eno;**

**Trong đó, v\_eno là tham số của con trỏ. Khi thao tác với con trỏ có tham số thì ta phải gọi tên con trỏ kèm theo giá trị của tham số.** 

 **Khi open cursor ta phải truyền vào giá trị của tham số: open cur\_first(22);**

### **6.** Sử dụng con trỏ trong PL/SQL (13)

(Thuộc tính con trỏ tiềm ẩn)

**Có các thuộc tính: SQL%NOTFOUND, SQL%FOUND, SQL%ROWCOUNT. Thuộc tính SQL%IsOpen luôn là False**

**Lệnh OPEN, CLOSE, FETCH không được dùng cho con trỏ tiềm ẩn nhưng những thuộc tính của con trỏ vẫn được áp dụng trong vùng ngữ cảnh. Trước khi thi hành câu SQL,các thuộc tính của con trỏ tiềm ẩn có giá trị NULL.** 

54 **Ví dụ: thuộc tính %NOTFOUND SET SERVEROUTPUT ON DELETE FROM emp WHERE empno='222'; IF SQL%NOTFOUND THEN DBMS\_OUTPUT.PUT\_LINE ('Ko co nhan vien 222'); END IF;**

### **6\*.** Sử dụng con trỏ trong PL/SQL (14)

(Thuộc tính con trỏ tiềm ẩn)

**Ví dụ thuộc tính %FOUND SELECT empno into v\_eno FROM EMP WHERE empno=7788; IF SQL%FOUND THEN DELETE FROM EMP WHERE empno=7788; END IF;**

#### **Thuộc tính %ROWCOUNT Trả về số dòng tác động bởi câu lệnh INSERT, UPDATE, DELETE, SELECT.**

**Ví dụ: (chạy lệnh SET SERVEROUTPUT ON trong SQL\*Plus trước khi chạy đoạn lệnh bên dưới. Lúc đó lệnh DBMS\_OUTPUT.PUT\_LINE…mới có hiệu lực in text "Lương mới" ra màn hình)**

**UPDATE EMP SET SAL=5000 WHERE empno=7788; IF SQL%ROWCOUNT >0 THEN DBMS\_OUTPUT.PUT\_LINE ('Luong moi'); END IF;**

#### **6\*.** Sử dụng con trỏ trong PL/SQL (15)

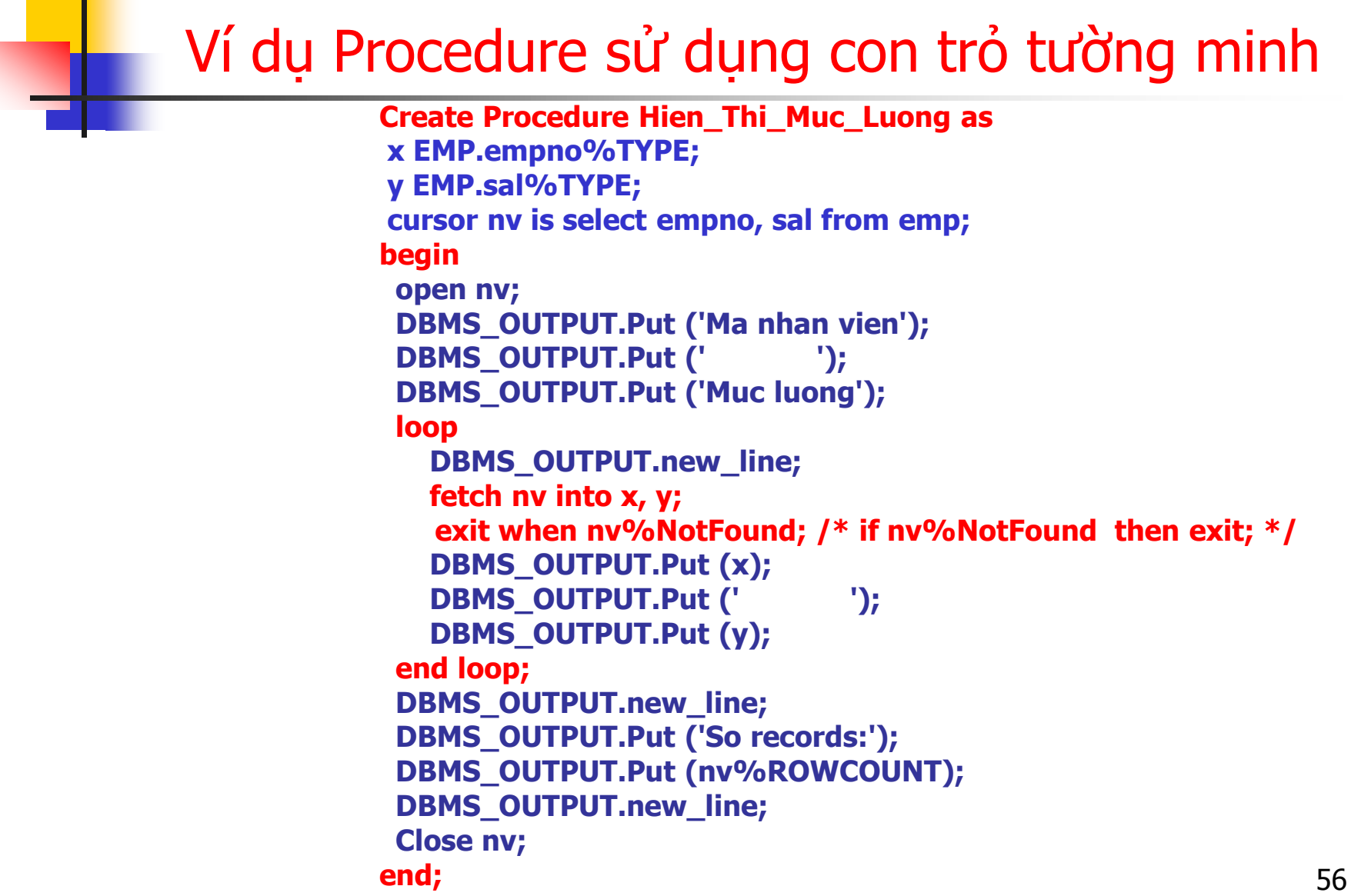

### **6\*\*.** Sử dụng con trỏ trong PL/SQL (16)

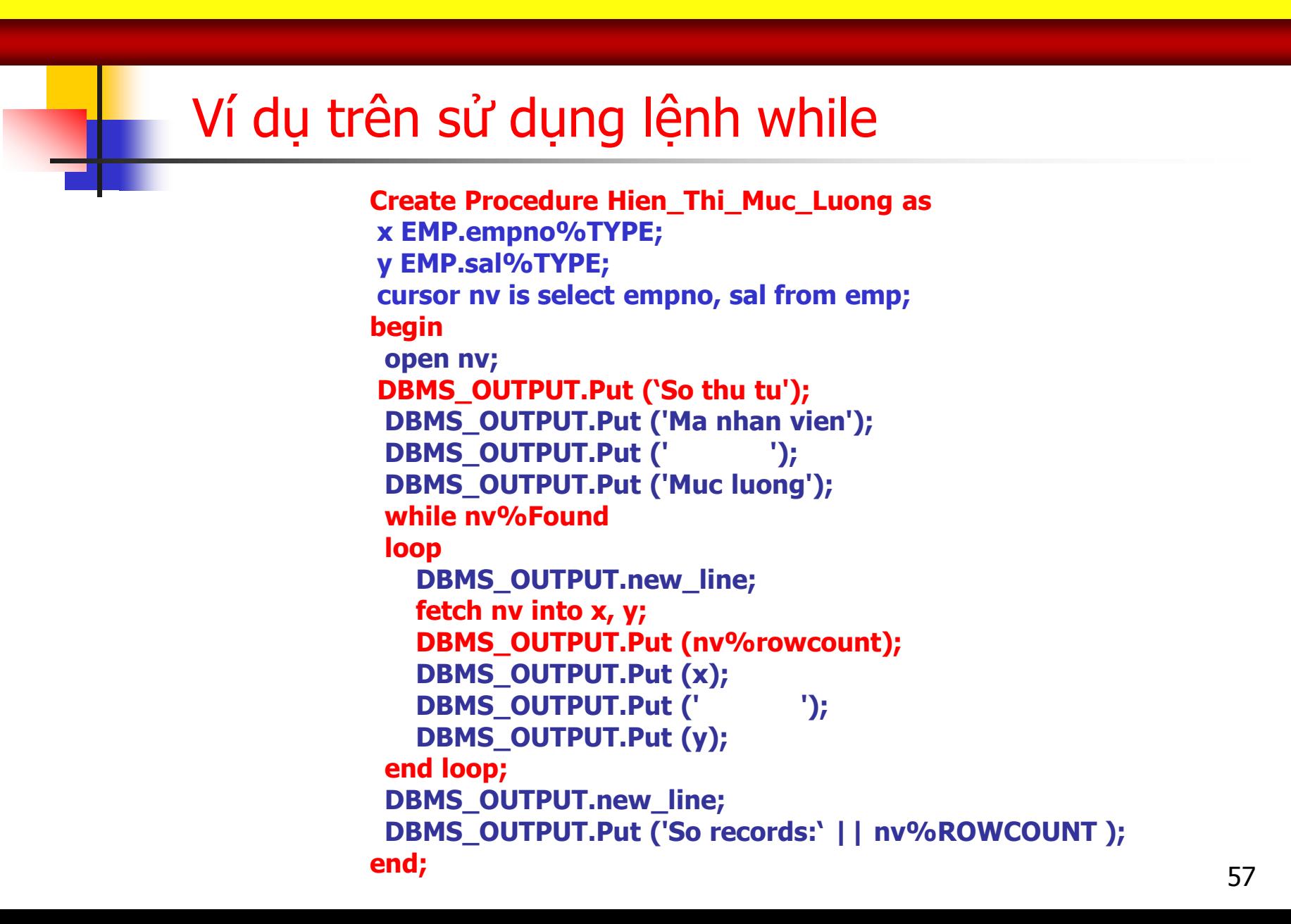

### **6\*\*.** Sử dụng con trỏ trong PL/SQL (17)

```
Create Procedure Hien_Thi_Muc_Luong as
stt number;
begin
  DBMS_OUTPUT.Put ('So thu tu');
  DBMS_OUTPUT.Put ('Ma nhan vien');
 DBMS_OUTPUT.Put (' ');
  DBMS_OUTPUT.Put ('Muc luong');
  stt:=0;
 for x in (select empno, sal from emp)
  loop
    stt:=stt+1;
    DBMS_OUTPUT.Put_line (stt ||'. ' || x.empno || '__' || x.sal);
  end loop; 
  DBMS_OUTPUT.new_line;
  DBMS_OUTPUT.Put ('So records:' || stt ); 
end;
 Ví du trên sử dung lênh for
```
### **6\*.** Sử dụng con trỏ trong PL/SQL (18)

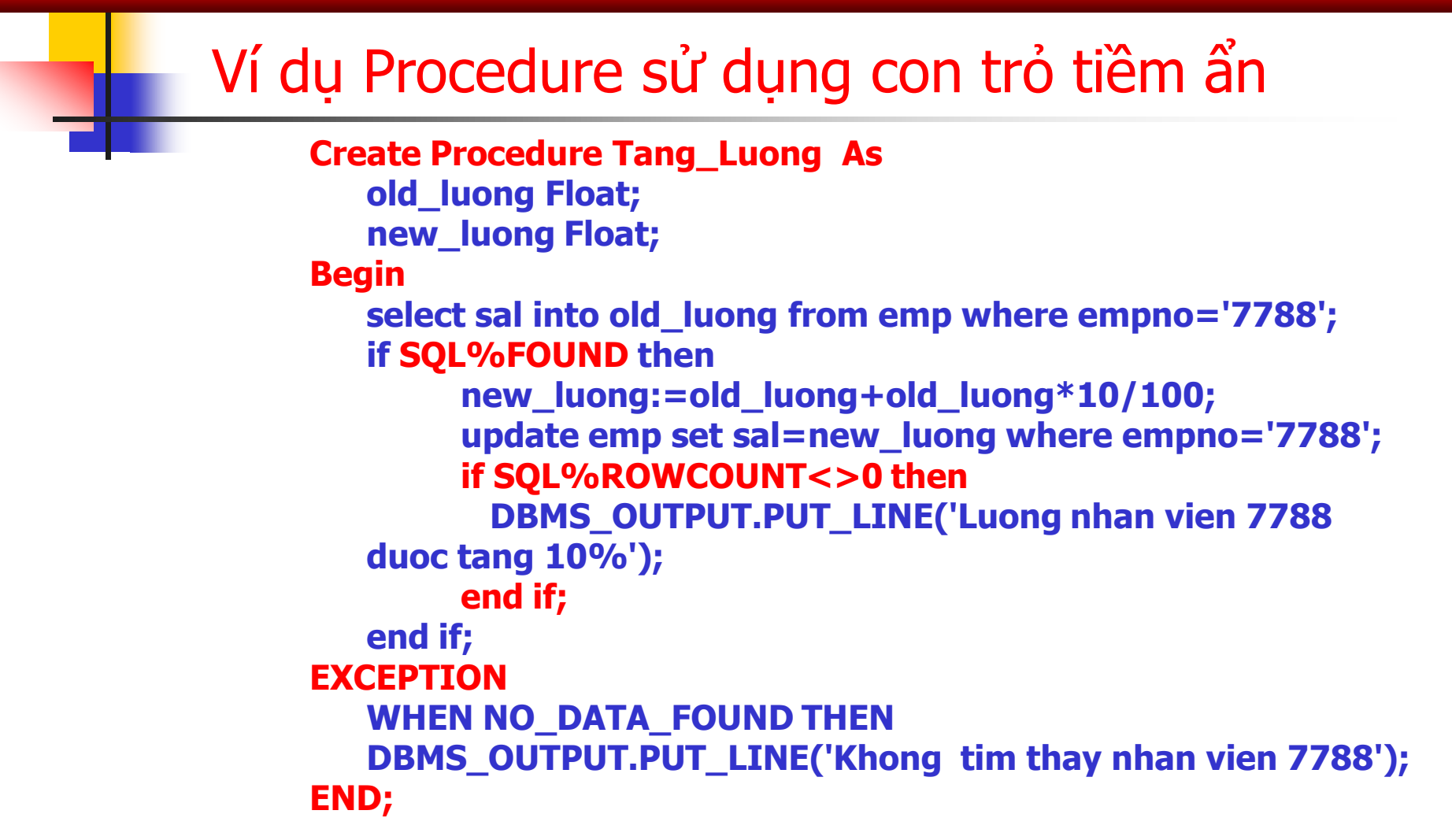

59  **Ghi chú: Chạy 2 trường hợp để thấy kết quả, TH 1 như trên và TH 2 trong Procedure sửa lại empno thành 7789 thì khi chạy sẽ cho ra EXCEPTION vì ko có nhân viên này**

## **6\*.** Sử dụng con trỏ trong PL/SQL (19)

#### Ví dụ Block sử dụng con trỏ tiềm ẩn

```
CREATE TABLE course (id NUMBER, name VARCHAR2(100));
CREATE TABLE student (id NUMBER, name VARCHAR2(100));
INSERT INTO student VALUES (1, 'Nguyên Văn A');
INSERT INTO course VALUES (1, 'Toán');
INSERT INTO course VALUES (2, 'Văn');
COMMIT;
```

```
DECLARE
 v_id NUMBER; 
BEGIN 
   DELETE FROM student WHERE id = 200;
   FOR i in 1..2 LOOP
    DELETE FROM course WHERE idCourse = i;
   END LOOP;
  DBMS_OUTPUT.PUT_LINE( TO_CHAR(SQL%ROWCOUNT));
END;
```
**Kết quả xuất ra là? (%rowcount -> số dòng bị tác động bởi câu SQL gần nhất)**

## **6\*.** Sử dụng con trỏ trong PL/SQL (20)

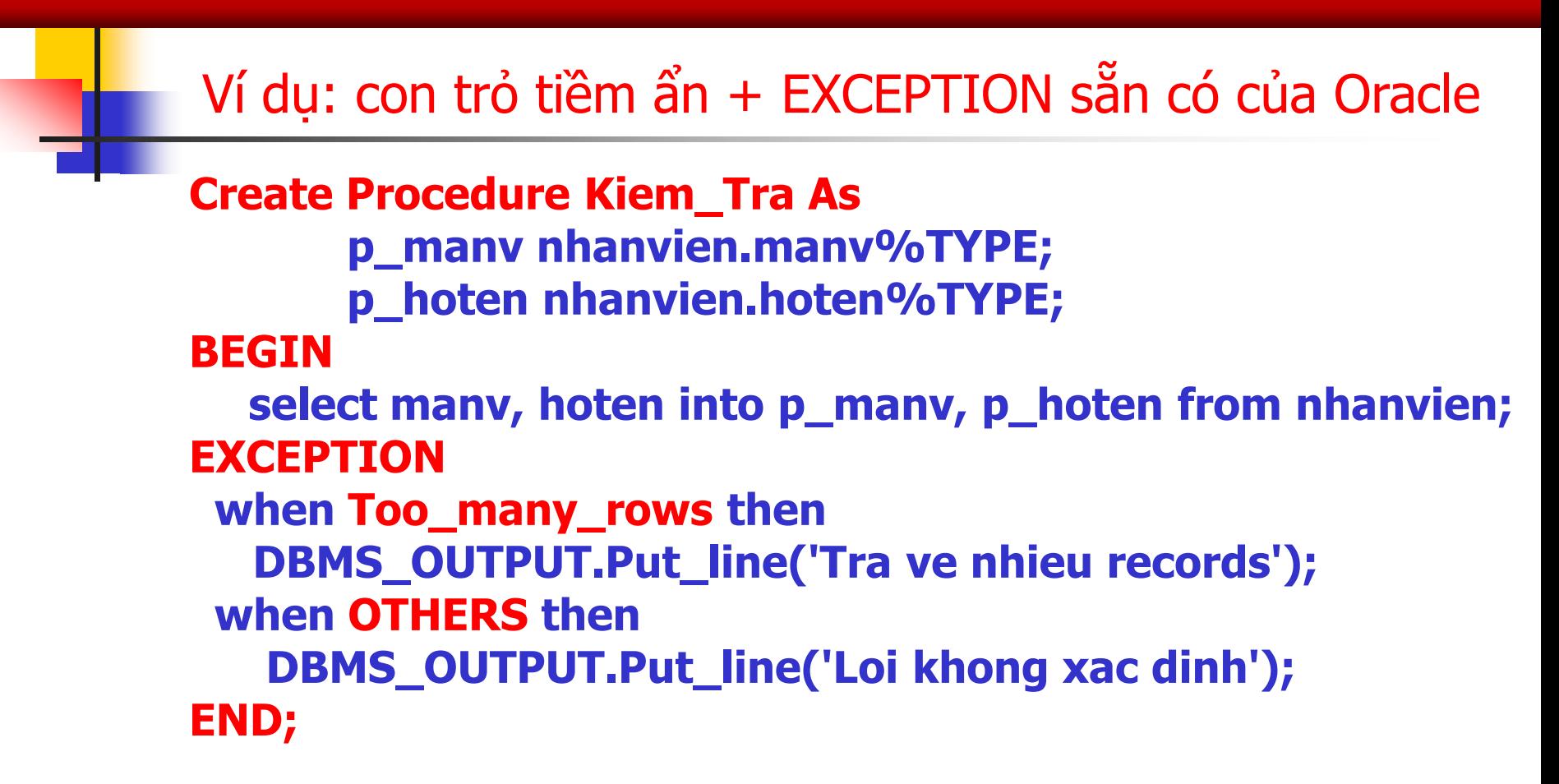

 **Ghi chú: Chạy 2 trường hợp để thấy kết quả, TH 1 tạo một bảng nhanvien chỉ gồm 2 cột manv và hoten, nhập từ 2 nhân viên trở lên. TH 2 xóa hết các nhân viên, chỉ chừa lại 1 người. (Không nên sử dụng bảng EMP trong Procedure này vì: việc nhập dữ liệu lại sẽ khó khăn khi đã xóa).**

## **7.** Khai báo hàm, thủ tục và ràng buộc (1)

#### (Function, Procedure, Trigger)

#### **11. Khai báo Hàm (Function)**

- **Hàm là một chương trình con có trả về giá trị. Hàm và thủ tục giống nhau, chỉ khác nhau ở chỗ hàm thì có mệnh đề RETURN.**
- **Cú pháp:**

**CREATE [OR REPLACE] FUNCTION tên-hàm [(argument1 [, argument2,…])] RETURN datatype IS**

**[khai báo biến]**

**BEGIN**

**<khối lệnh> [EXCEPTION <xử lý ngoại lệ>] END; /\*kết thúc hàm\*/**

## **7.** Khai báo hàm, thủ tục và ràng buộc (2)

#### (Function, Procedure, Trigger)

- **Datatype có thể là Number, Char hoặc Varchar2,….** 
	- **Từ khóa OR REPLACE để tự động xóa và tạo mới hàm nếu tên hàm đó đã tồn tại.**
		- **Ví dụ:**

**CREATE OR REPLACE FUNCTION Hien\_Thi\_Ngay (m number) RETURN VARCHAR2 IS ….**

 **Không được dùng Varchar2(n) trong trị trả về (RETURN) lẫn trong đối số truyền vào (argument), kiểu dữ liệu trong đối số truyền vào và trong trị trả về phải là không ràng buộc n. (Khai báo hợp lệ là: Varchar2)**

#### **Argument được xác định bởi: tên-đối-số-truyền-vào [IN | OUT | IN OUT] kiểu-dữliệu [{ := | DEFAULT value}]**

#### **7.** Khai báo hàm, thủ tục và ràng buộc (3)

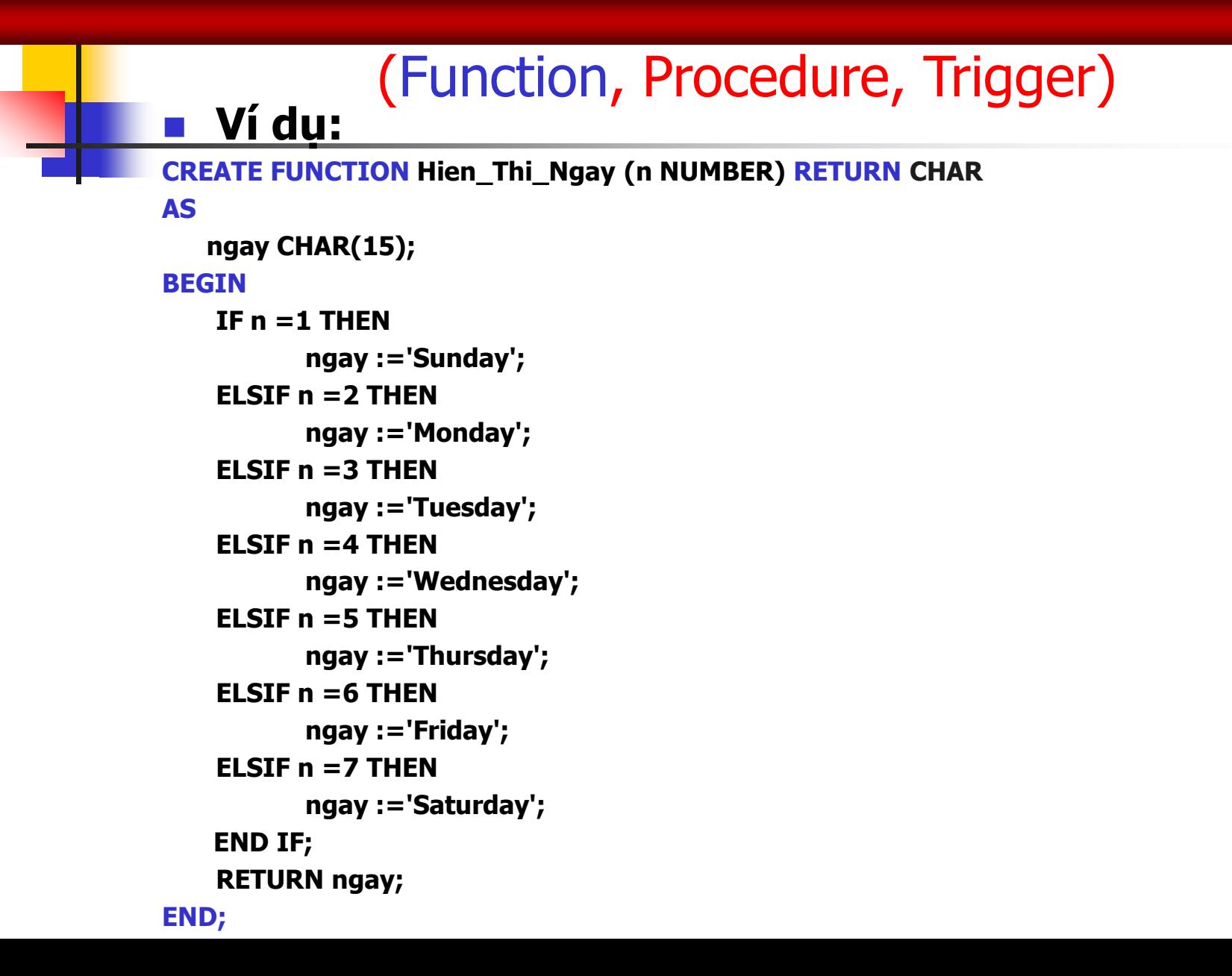

#### $7.$  Function – tham số IN

**Ví dụ:**

**Chạy block sau và cho nhận xét Function Hien\_Thi\_Ngay ở slide trước**

**declare**

**x char(30);**

**y number;**

**begin**

**dbms\_output.put\_line('Su dung tham so in trong function');**

**y:=4;**

**x:=HIEN\_THI\_NGAY(y);**

**dbms\_output.put\_line(y);**

**dbms\_output.put\_line(x);**

#### 7. Function – tham số OUT

**Ví dụ: thay Function Hien\_Thi\_Ngay ở slide trước bằng một hàm khác (Hien\_Thi\_Ngay1) với tham số tô đỏ CREATE FUNCTION Hien\_Thi\_Ngay1 (n OUT NUMBER) RETURN CHAR AS**

**……**

**Chạy block sau và cho nhận xét so với Function Hien\_Thi\_Ngay ở slide trước declare**

**x char(30);**

**y number;**

**begin**

**dbms\_output.put\_line('Su dung tham so out trong function');**

**y:=4;**

**x:=HIEN\_THI\_NGAY1(y);**

**dbms\_output.put\_line(y);**

**dbms\_output.put\_line(x);**

## 7. Function – tham số OUT (tiếp tục)

 **Ví dụ: thay ví dụ Function Hien\_Thi\_Ngay bằng một hàm khác (Hien\_Thi\_Ngay2) với tham số tô đỏ và bổ sung đoạn code sau:**

 **ELSE**

```
n :=8; /*các trường hợp khác gán n=8*/
ngay :='Khong xac dinh';
```
**CREATE FUNCTION Hien\_Thi\_Ngay2 (n OUT NUMBER) RETURN CHAR AS…..**

**Chạy block sau và cho nhận xét so với Function Hien\_Thi\_Ngay1 ở slide trước**

**declare**

**x char(30);**

**y number;**

**begin**

**dbms\_output.put\_line('Su dung tham so out trong function');**

**y:=4;**

**x:=HIEN\_THI\_NGAY2(y);**

**dbms\_output.put\_line(y);**

**dbms\_output.put\_line(x);**

#### 7. Function – tham số IN OUT

 **Ví dụ: thay ví dụ Function Hien\_Thi\_Ngay bằng một hàm khác (Hien\_Thi\_Ngay3) với tham số tô đỏ và bổ sung đoạn code sau vào Trường hợp ELSIF n=4 then:**

**n :=100; /\*gán n=100\*/**

**CREATE FUNCTION Hien\_Thi\_Ngay2 (n IN OUT NUMBER) RETURN CHAR AS….. Chạy block sau và cho nhận xét so với Function Hien\_Thi\_Ngay1 ở slide trước**

**declare**

**x char(30);**

**y number;**

**begin**

**dbms\_output.put\_line('Su dung tham so in out trong function');**

**y:=4;**

**x:=HIEN\_THI\_NGAY3(y);**

**dbms\_output.put\_line(y);**

**dbms\_output.put\_line(x);**

## **7.** Khai báo hàm, thủ tục và ràng buộc (4)

#### (Function, Procedure, Trigger)

- **Gọi hàm trong PL/SQL:**
	- **- Đầu tiên khai báo biến có kiểu dữ liệu trùng với kiểu dữ liệu trị trả về của một hàm. Thực hiện lệnh sau:**
	- **- Ví dụ:**

```
Declare
    x CHAR(20);
     BEGIN
    x:=Hien_Thi_Ngay(3); 
    /*Tổng quát: biến:=Tên-hàm(danh sách đối số);*/
    ….
     END;
 Lệnh xóa hàm: DROP FUNCTION tên-hàm;
```
## **7.** Khai báo hàm, thủ tục và ràng buộc (5)

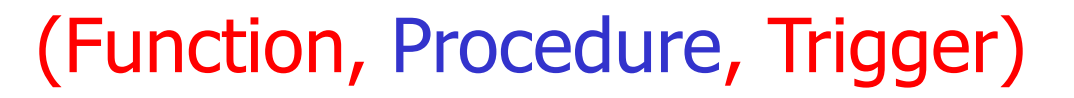

- **2. Khai báo Thủ tục (Procedure)** 
	- **Thủ tục là một chương trình con để thực hiện một hành động cụ thể nào đó. Hàm và thủ tục giống nhau, khác nhau ở chỗ hàm thì có mệnh đề RETURN.**

**Cú pháp:**

**CREATE [OR REPLACE] PROCEDURE tên-thủ tục [(parameter1 [, parameter2,…])] IS**

**[khai báo biến]**

**BEGIN**

**<khối lệnh>**

**[EXCEPTION <xử lý ngoại lệ>] END; /\*kết thúc thủ tục\*/**

## **7.** Khai báo hàm, thủ tục và ràng buộc (6)

#### (Function, Procedure, Trigger)

- **Từ khóa OR REPLACE để tự động xóa và tạo mới thủ tuc nếu tên thủ tục đó đã tồn tại.**
	- **Ví dụ:**

**….**

**CREATE OR REPLACE Hien\_Thi\_Ngay (m number) IS**

- **Không được dùng Varchar2(n) trong đối số truyền vào (argument), kiểu dữ liệu trong đối số truyền vào phải là không ràng buộc n. (Khai báo hợp lệ là: Varchar2)**
- **Argument được xác định bởi: tên-tham-số-truyền-vào [IN | OUT | IN OUT] kiểu-dữliệu [{ := | DEFAULT value}]**

### **7\*.** Khai báo hàm, thủ tục và ràng buộc (7)

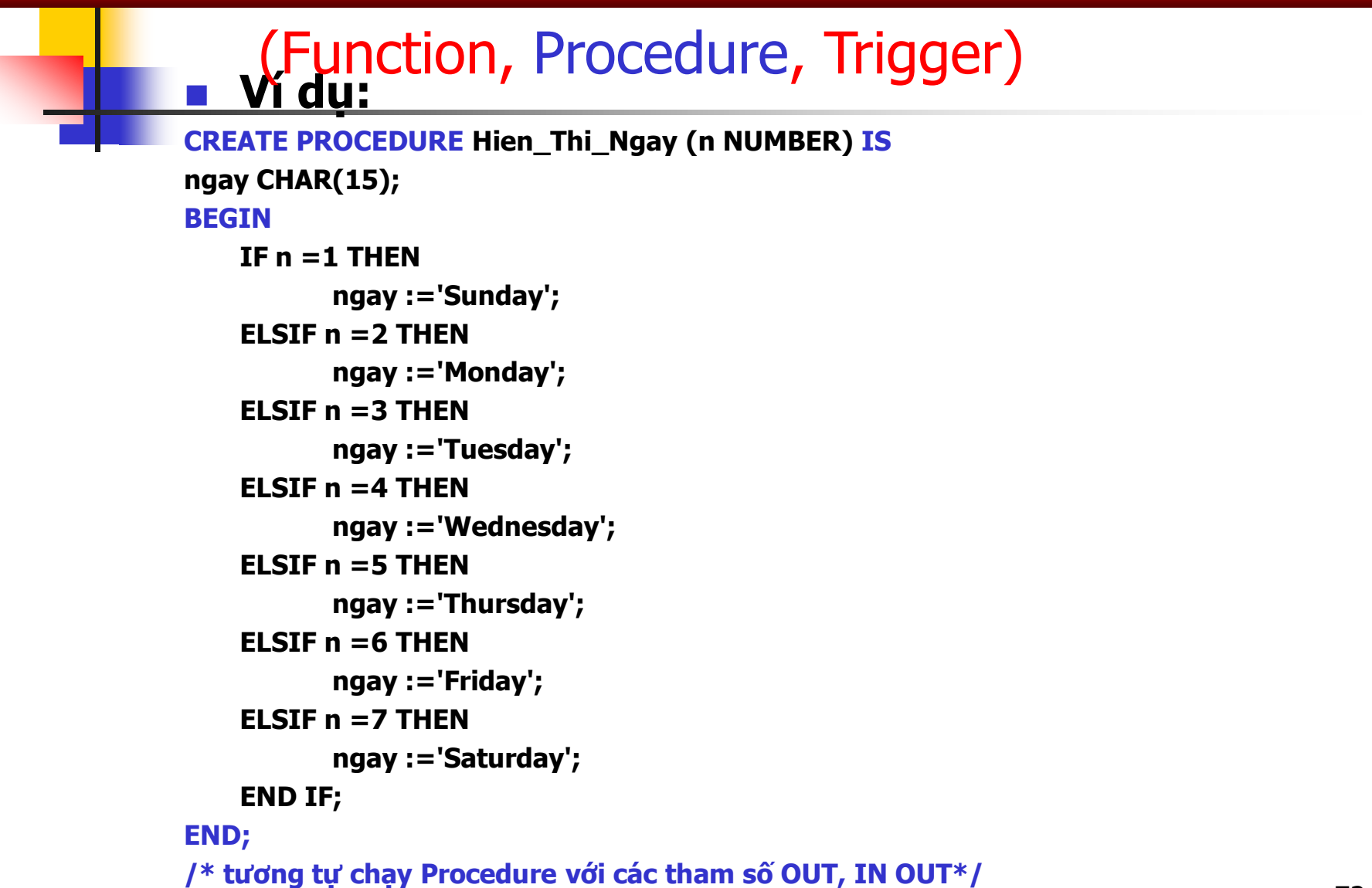
## **7.** Khai báo hàm, thủ tục và ràng buộc (8)

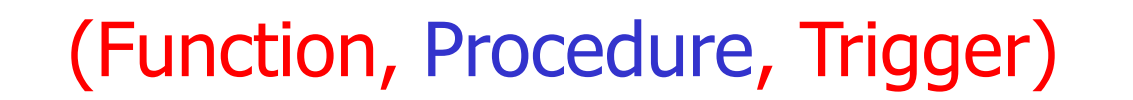

- **Gọi thủ tục trong PL/SQL:**
- **- Ví dụ:**

**Declare**

**Lệnh xem code của Procedure**

select  $*$  from user source where name  $=$ '<proc name>' order by line;

**…. BEGIN**

**Hien\_Thi\_Ngay(3);** 

**/\*Tổng quát: Tên-hàm(danh sách tham số);\*/**

**END;**

 **….**

**Gọi thủ tục từ SQL\*Plus:** 

**SQL> EXECUTE Hien\_Thi\_Ngay(6)**

73 **Cú pháp xóa thủ tục: DROP PROCEDURE tên-thủ-tục;**

## **7\*.** Khai báo hàm, thủ tục và ràng buộc (9)

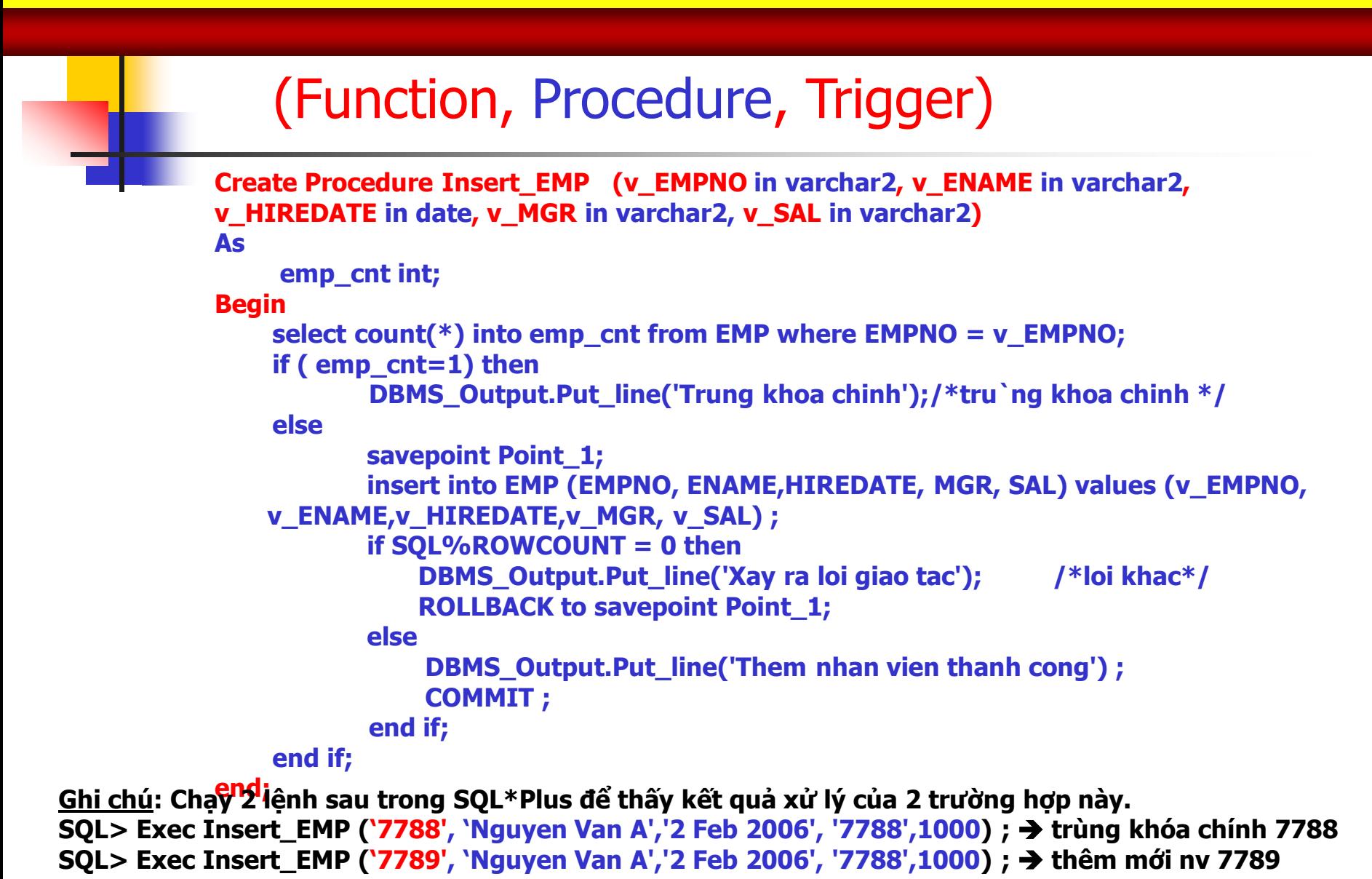

## 7<sup>\*</sup>. Ví dụ: Procedure sử dụng tham số IN, OUT

```
CREATE PROCEDURE P_Ngay (n IN NUMBER,m OUT NUMBER) IS
```

```
ngay CHAR(15);
BEGIN
   IF n =1 THEN
          ngay :='Sunday';
   ELSIF n =2 THEN
          ngay :='Monday';
   ELSIF n =3 THEN
          ngay :='Tuesday';
   ELSIF n =4 THEN
          ngay :='Wednesday';
   ELSIF n =5 THEN
          ngay :='Thursday';
   ELSIF n =6 THEN
          ngay :='Friday';
   ELSIF n =7 THEN
          ngay :='Saturday';
   END IF;
   m:=n;
   dbms_output.put_line('Ngay truyen vao:' || ngay);
END;
```
## $7^*$ . Ví du: Procedure sử dụng tham số IN, OUT (tt)

**Chạy 04 trường hợp sau, cho biết kết quả và nhận xét**

```
declare
m number;
begin
P_Mgay(5,m);
dbms_output.put_line('Tham so ra:' || m);
end;
```

```
declare
a number;
b number;
begin
a:=4;
P_Ngay(a,b);
dbms_output.put_line(a);
dbms_output.put_line(b);
end;
```
declare m number; begin m:=7;  $P_M$ gay $(5,m)$ ; dbms\_output.put\_line('Tham so ra:' || m); end;

declare m number; begin P\_Ngay(5,7); /\* cho nhan xet???? \*/ dbms\_output.put\_line('Tham so ra:'); end;

# **7.** Khai báo hàm, thủ tục và ràng buộc (10)

### (Function, Procedure, Trigger)

### 2. Khai báo ràng buộc (Trigger)

- **Trigger được dùng để khai báo các ràng buộc toàn vẹn phức tạp mà không thể khai báo ở cấp talbe.**
- **Cú pháp:**

**CREATE [REPLACE] TRIGGER tên-trigger** 

**BEFORE|AFTER INSERT/DELETE/UPDATE ON tên-Table**

**[REFERENCING [NEW AS <new\_row\_name>] [OLD AS** 

**<old\_row\_name>]]** 

**[FOR EACH ROW]**

**DECLARE /\*Tùy thuộc bài toán có khai báo biến hay ko\*/**

**[khai báo biến]**

**WHEN <điều kiện>**

**Block-của-PL/SQL**

## **7.** Khai báo hàm, thủ tục và ràng buộc (11)

### (Function, Procedure, Trigger)

- Từ khóa REPLACE để tự động xóa và tạo mới trigger nếu trigger đó đã tồn tại. Ví dụ: REPLACE TRIGGER Tên-Trigger
- table name để chỉ đến tên của table muốn tạo trigger.
- **:NEW chỉ giá trị dòng mới insert/update, :OLD chỉ giá trị dòng mới vừa xóa (delete). Note: In the trigger body, NEW and OLD must be preceded by a colon (":"), but in the WHEN clause, they do not have a preceding colon!**
- **INSERT | DELETE | UPDATE ứng với sự kiện tác động lên table đế** trigger tự động thi hành khi sự kiện đó xảy ra.
- Tùy chọn FOR EACH ROW để chỉ rằng trigger sẽ thi hành khi câu lệnh SQL tác động lên từng dòng.

# **7.** Khai báo hàm, thủ tục và ràng buộc (12)

### Phân loại Trigger và các thao tác trên trigger

#### **Create Triggers: (TẠO TRIGGER)**

**1) Insert Triggers: gồm 2 loại**

**BEFORE INSERT Trigger (You can update the :NEW values) AFTER INSERT Trigger (You can not update the :NEW values)**

**2) Update Triggers: gồm 2 loại**

**BEFORE UPDATE Trigger (You can update the :NEW values) AFTER UPDATE Trigger (You can not update the :NEW values)**

**3) Delete Triggers: gồm 2 loại**

**BEFORE DELETE Trigger (You can update the :NEW values) AFTER DELETE Trigger (You can not update the :OLD values)**

**Drop Triggers: (XÓA TRIGGER)**

Drop a Trigger

#### **Disable/Enable Triggers: (BẬT hoặc TẮT TRIGGER)**

Disable a Trigger Disable all Triggers on a table Enable a Trigger Enable all Triggers on a table

# **7.** Khai báo hàm, thủ tục và ràng buộc (13)

### Ví dụ: Trigger INSERT: Before Insert

**A BEFORE INSERT Trigger means that Oracle will fire this trigger before the INSERT operation is executed.**

If you had a table created as follows:

CREATE TABLE orders

( order\_id number(5),

quantity number(4),

```
 cost_per_item number(6,2),
```
total\_cost number(8,2),

create\_date date,

);

created\_by varchar2(10)

We could then create a BEFORE INSERT trigger as follows:

CREATE OR REPLACE TRIGGER orders\_before\_insert

BEFORE INSERT ON orders

FOR EACH ROW

**BEGIN** 

-- Update create\_date field to current system date

:new.create\_date := sysdate;

 -- Update created\_by field to the username of the person performing the INSERT

: new.created by : = user;

**(You can update the :NEW values)** END;

# **7.** Khai báo hàm, thủ tục và ràng buộc (14)

### Ví dụ: Trigger INSERT: After Insert

**An AFTER INSERT Trigger means that Oracle will fire this trigger after the INSERT operation is executed.**

If you had a table created as follows:

CREATE TABLE orders

( order\_id number(5),

quantity number(4),

cost\_per\_item number(6,2),

total\_cost number(8,2)

);

**(You can not update the :NEW values)**

We could then create a AFTER INSERT trigger as follows:

CREATE OR REPLACE TRIGGER orders\_after\_insert

AFTER INSERT ON orders

FOR EACH ROW

BEGIN

 -- Find username of person performing the INSERT into the table -- Insert record into audit table

 INSERT INTO orders\_audit (order\_id, quantity, cost\_per\_item, total\_cost, username )

 VALUES ( :new.order\_id, :new.quantity, :new.cost\_per\_item, :new.total\_cost, user);

END;

# **7.** Khai báo hàm, thủ tục và ràng buộc (15)

### Ví dụ: Trigger UPDATE: Before update

**A BEFORE UPDATE Trigger means that Oracle will fire this trigger before the UPDATE operation is executed.**

If you had a table created as follows:

CREATE TABLE orders

( order\_id number(5),

quantity number(4),

```
 cost_per_item number(6,2),
```
total\_cost number(8,2),

updated\_date date,

);

updated\_by varchar2(10)

**(You can update the :NEW values)**

We could then create a BEFORE UPDATE trigger:

CREATE OR REPLACE TRIGGER orders\_before\_update

BEFORE UPDATE ON orders

FOR EACH ROW

#### **BEGIN**

 -- Find username of person performing UPDATE on the table -- Update updated\_date field to current system date

:new.updated\_date := sysdate;

 -- Update updated\_by field to the username of the person performing the UPDATE

```
 :new.updated_by := user;
```
# **7.** Khai báo hàm, thủ tục và ràng buộc (16)

### Ví dụ: Trigger UPDATE: After update

**An AFTER UPDATE Trigger means that Oracle will fire this trigger after the UPDATE operation is executed.**

If you had a table created as follows:

CREATE TABLE orders

( order\_id number(5),

quantity number(4),

```
 cost_per_item number(6,2),
```
total\_cost number(8,2)

);

**(You can not update the :NEW values)**

We could then create a AFTER UPDATE trigger: CREATE OR REPLACE TRIGGER orders\_after\_update AFTER UPDATE ON orders FOR EACH ROW BEGIN -- Find username of person performing UPDATE into table -- Insert record into audit table INSERT INTO orders\_audit ( order\_id, quantity\_before, quantity\_after, username)

VALUES

83 ( :new.order\_id, :old.quantity,:new.quantity,user); END;

# **7.** Khai báo hàm, thủ tục và ràng buộc (17)

### Ví dụ: Trigger DELETE: Before Delete

**A BEFORE DELETE Trigger means that Oracle will fire this trigger before the DELETE operation is executed.**

If you had a table created as follows:

CREATE TABLE orders

( order\_id number(5),

quantity number(4),

cost\_per\_item number(6,2),

total\_cost number(8,2)

);

**(You can update the :NEW values, in this case it's not necessary)**

We could then create a BEFORE DELETE trigger:

CREATE OR REPLACE TRIGGER orders\_before\_delete BEFORE DELETE ON orders FOR EACH ROW **BEGIN** 

 -- Find username of person performing the DELETE on the table -- Insert record into audit table

INSERT INTO orders\_audit

 ( order\_id, quantity, cost\_per\_item, total\_cost, delete\_date, deleted\_by )

VALUES

 ( :old.order\_id, :old.quantity, :old.cost\_per\_item, :old.total\_cost, sysdate, user);

## **7.** Khai báo hàm, thủ tục và ràng buộc (18)

### (Function, Procedure, Trigger)

#### Chú ý khi tạo trigger:

- Phần thân trigger có thể chứa các lệnh DML, nhưng lệnh SELECT phải là SELECT INTO ngoại trừ lệnh SELECT khi khai báo cursor.
- DDL không được dùng trong phần thân của trigger.
- Không cho phép các lệnh quản lý giao tác (COMMIT, ROLLBACK, SAVEPOINT) trong phần thân của trigger.
- Nếu trigger gọi một chương trình con thì chương trình con đó không được chứa các lệnh quản lý giao tác.

# **7.** Khai báo hàm, thủ tục và ràng buộc (19)

### (Function, Procedure, Trigger)

Thao tác trigger: DISABLE và ENABLE

**ALTER TRIGGER tên-trigger DISABLE;** Để disable tất cả các trigger liên quan đến một table cụ thể, dùng lệnh:

ALTER TABLE table\_name DISABLE ALL TRIGGERS;

**L**ệnh enable một trigger

ALTER TRIGGER trigger name ENABLE;

■ Để enable tất cả các trigger liên quan đến một table cụ thể, dùng lệnh:

ALTER TABLE table\_name ENABLE ALL TRIGGERS;

Cú pháp xóa trigger: DROP TRIGGER Tên-trigger;

## **7\*.** Khai báo hàm, thủ tục và ràng buộc (20)

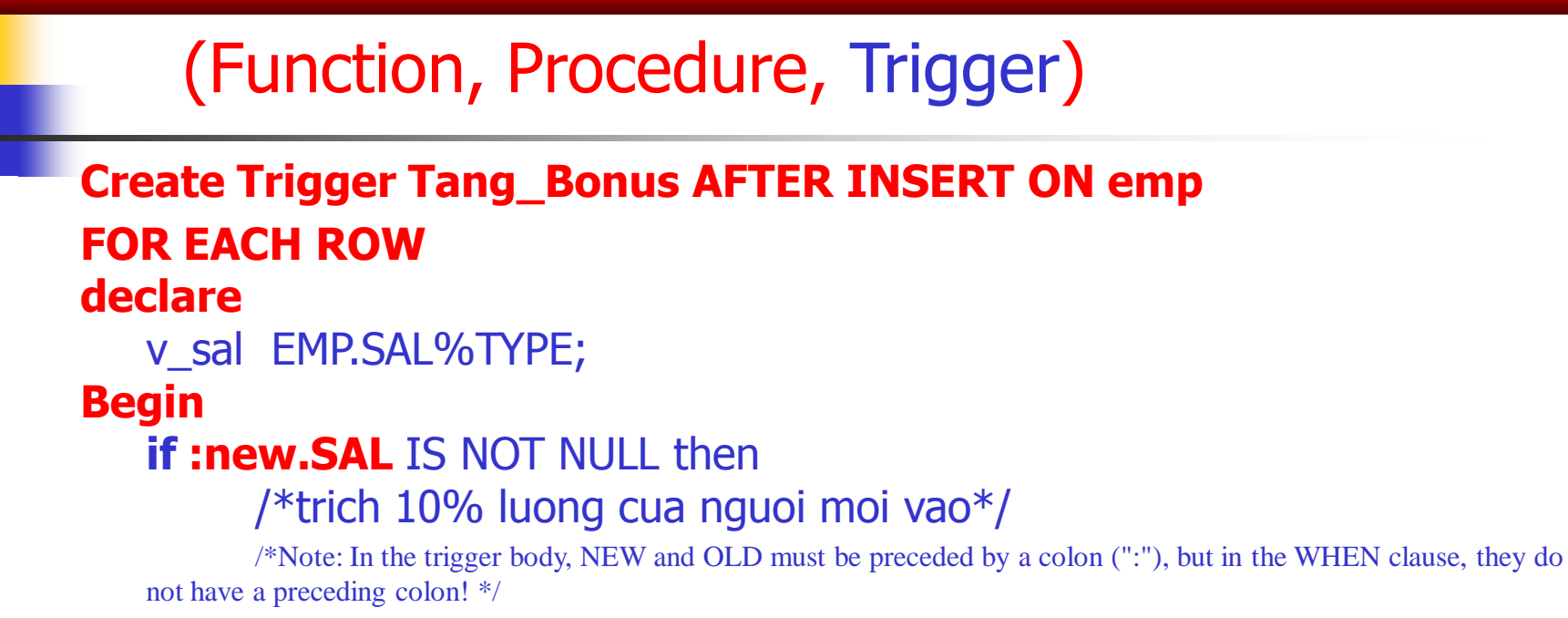

v sal:= :new.Sal $*10/100$ ;

/\*bonus cho nguoi quan  $y = 10\%$  luong nguoi moi vao\*/

insert into BONUS (empno, sal) values (:new.MGR,v\_sal) ;

#### **End if;**

#### **End;**

**Ghi chú: Trước khi tạo Trigger, mở bảng BONUS của user SCOTT sửa lại cột Ename thành Empno và đổi kiểu dữ liệu tương ứng. Chạy lệnh sau:**

**SQL> Exec Insert\_EMP ('7790', 'Nguyen Van B','2 Feb 2006', '7788',1000) ; thêm nhân viên mới → ràng buộc được thực hiện → kết quả nhân viên 7788 được thêm bonus là 100 (table BONUS).** 

## **7\*.** Khai báo hàm, thủ tục và ràng buộc (21)

### (Function, Procedure, Trigger)

#### **Aborting Triggers with Error**

The WHEN clause or body of the trigger can check for the violation of certain conditions and signal

an error accordingly using the Oracle built-in function RAISE\_APPLICATION\_ERROR.

#### **The action that activated the trigger (insert, update, or delete) would be aborted.**

For example, the following trigger enforces the constraint Person.age  $\geq$  = 0: create table Person (age int);

#### CREATE TRIGGER PersonCheckAge

AFTER INSERT OR UPDATE OF age ON Person FOR EACH ROW

**BEGIN** 

IF (:new.age  $<$  0) THEN

**RAISE\_APPLICATION\_ERROR(-20000, 'no negative age allowed');**  END IF; END;

## **7\*.** Khai báo hàm, thủ tục và ràng buộc (22)

### (Function, Procedure, Trigger)

**Aborting Triggers with Error** 

CREATE OR REPLACE TRIGGER PersonCheckAge AFTER INSERT OR UPDATE OF Ngaysinh ON NHANVIEN FOR EACH ROW

**BEGIN** 

 IF (to\_number(extract(year from sysdate)) to\_number(extract(year from :new.ngaysinh))<=18) THEN RAISE\_APPLICATION\_ERROR(-20000, 'no negative age allowed'); END IF;

END;

## 7\*. Trigger: Mutating Trigger (1)

#### Mutating Table Errors

- **Sometimes you may find that Oracle reports a "mutating table** error" when your trigger executes. This happens when the trigger is querying or modifying a "mutating table", which is either the table whose modification activated the trigger, or a table that might need to be updated because of a foreign key constraint with a CASCADE policy. To avoid mutating table errors:
- $\triangleright$  \* A row-level trigger must not query or modify a mutating table. (Of course, NEW and OLD still can be accessed by the trigger.)
- $\triangleright$   $*$  A statement-level trigger must not query or modify a mutating table if the trigger is fired as the result of a CASCADE delete.

## 7\*. Trigger: Mutating Trigger (2)

#### **Mutating Trigger Demo**

The insert into t1 firest the trigger which attempts to count the number of records in t1 ... **which is ambiguous.**

CREATE TABLE t1 (x int); CREATE TABLE t2 (x int); INSERT INTO t1 VALUES (1);

**CREATE OR REPLACE TRIGGER t\_trigger AFTER INSERT** ON t1 FOR EACH ROW

DECLARE i INTEGER; **BEGIN** SELECT COUNT(\*) INTO i FROM t1; INSERT INTO t2 VALUES (i); **END;**

**Tạo trigger, sau đó chạy lệnh** INSERT INTO t1 VALUES (2); **cho nhận xét???**

## 7\*. Trigger: Mutating Trigger (3)

**Fix Mutating Trigger With Autonomous Transaction**

Count on t1 is performed as though a different user logged on and asked the question of t1

#### **CREATE OR REPLACE TRIGGER t\_trigger AFTER INSERT**

ON t1 FOR EACH ROW

DECLARE

#### **PRAGMA AUTONOMOUS\_TRANSACTION;**

i INTEGER;

**BEGIN**

 SELECT COUNT(\*) INTO i FROM t1; INSERT INTO t2 VALUES (i); **COMMIT;**

**END;**

#### **Sửa lại Trigger trên, chạy lệnh** INSERT INTO t1 VALUES (2); **cho nhận xét???**

SELECT COUNT(\*) FROM t1;

SELECT COUNT(\*) FROM t2;